# **IOWA STATE UNIVERSITY Digital Repository**

[Graduate Theses and Dissertations](https://lib.dr.iastate.edu/etd?utm_source=lib.dr.iastate.edu%2Fetd%2F15756&utm_medium=PDF&utm_campaign=PDFCoverPages)

[Iowa State University Capstones, Theses and](https://lib.dr.iastate.edu/theses?utm_source=lib.dr.iastate.edu%2Fetd%2F15756&utm_medium=PDF&utm_campaign=PDFCoverPages) **[Dissertations](https://lib.dr.iastate.edu/theses?utm_source=lib.dr.iastate.edu%2Fetd%2F15756&utm_medium=PDF&utm_campaign=PDFCoverPages)** 

2016

# Classification of tweets into policy agenda topics

Rihui Li *Iowa State University*

Follow this and additional works at: [https://lib.dr.iastate.edu/etd](https://lib.dr.iastate.edu/etd?utm_source=lib.dr.iastate.edu%2Fetd%2F15756&utm_medium=PDF&utm_campaign=PDFCoverPages) Part of the [Computer Sciences Commons](http://network.bepress.com/hgg/discipline/142?utm_source=lib.dr.iastate.edu%2Fetd%2F15756&utm_medium=PDF&utm_campaign=PDFCoverPages), [Library and Information Science Commons](http://network.bepress.com/hgg/discipline/1018?utm_source=lib.dr.iastate.edu%2Fetd%2F15756&utm_medium=PDF&utm_campaign=PDFCoverPages), and the [Political Science Commons](http://network.bepress.com/hgg/discipline/386?utm_source=lib.dr.iastate.edu%2Fetd%2F15756&utm_medium=PDF&utm_campaign=PDFCoverPages)

# Recommended Citation

Li, Rihui, "Classification of tweets into policy agenda topics" (2016). *Graduate Theses and Dissertations*. 15756. [https://lib.dr.iastate.edu/etd/15756](https://lib.dr.iastate.edu/etd/15756?utm_source=lib.dr.iastate.edu%2Fetd%2F15756&utm_medium=PDF&utm_campaign=PDFCoverPages)

This Thesis is brought to you for free and open access by the Iowa State University Capstones, Theses and Dissertations at Iowa State University Digital Repository. It has been accepted for inclusion in Graduate Theses and Dissertations by an authorized administrator of Iowa State University Digital Repository. For more information, please contact [digirep@iastate.edu](mailto:digirep@iastate.edu).

# **Classification of tweets into policy agenda topics**

by

# **Rihui Li**

A thesis submitted to the graduate faculty

in partial fulfillment of the requirements for the degree of

# MASTER OF SCIENCE

Major: Computer Science

Program of Study Committee: Johnny S. Wong, Major Professor Wallapak Tavanapong David Peterson

Iowa State University

Ames, Iowa

2016

Copyright © Rihui Li, 2016. All rights reserved.

# **TABLE OF CONTENTS**

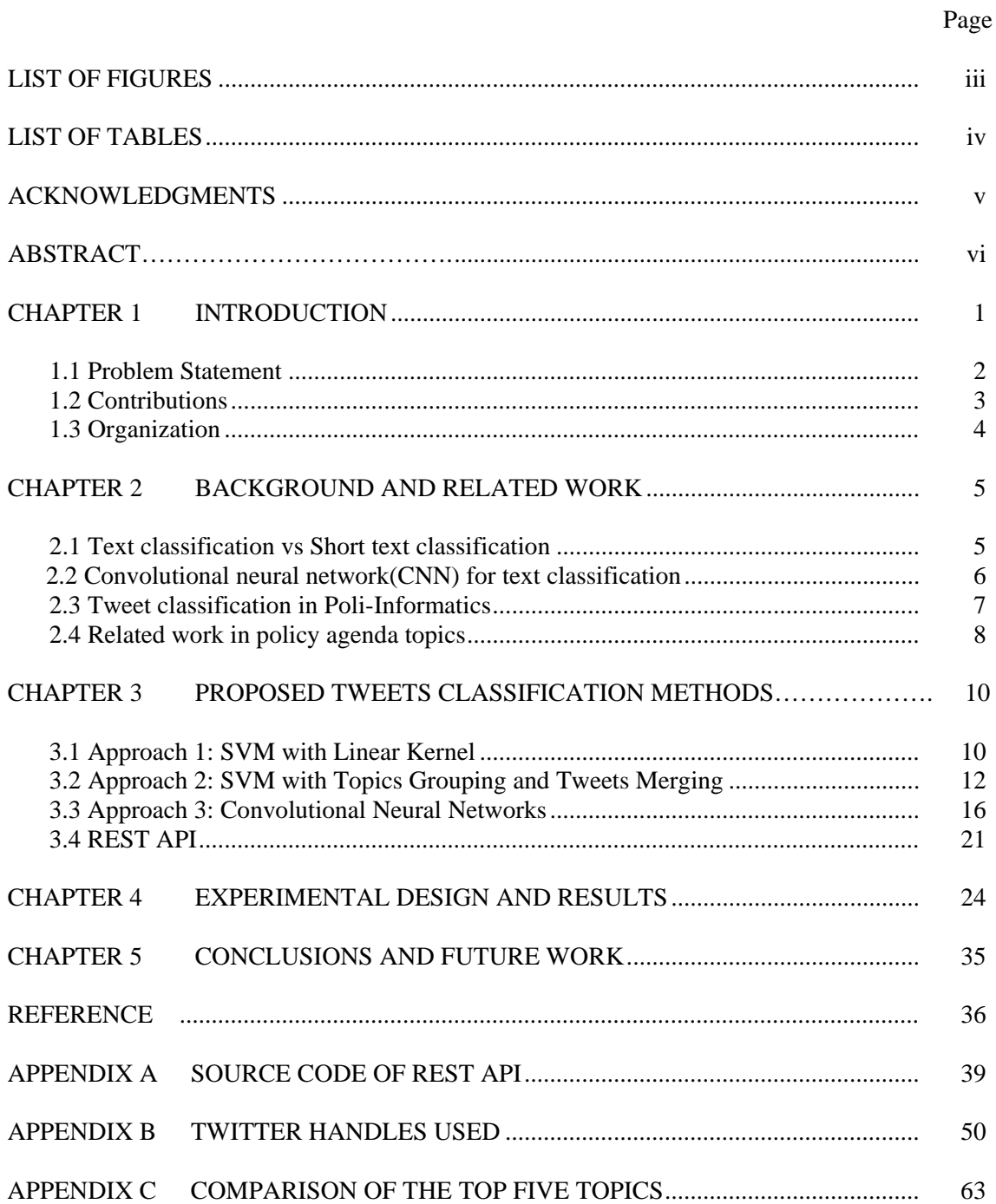

# **LIST OF FIGURES**

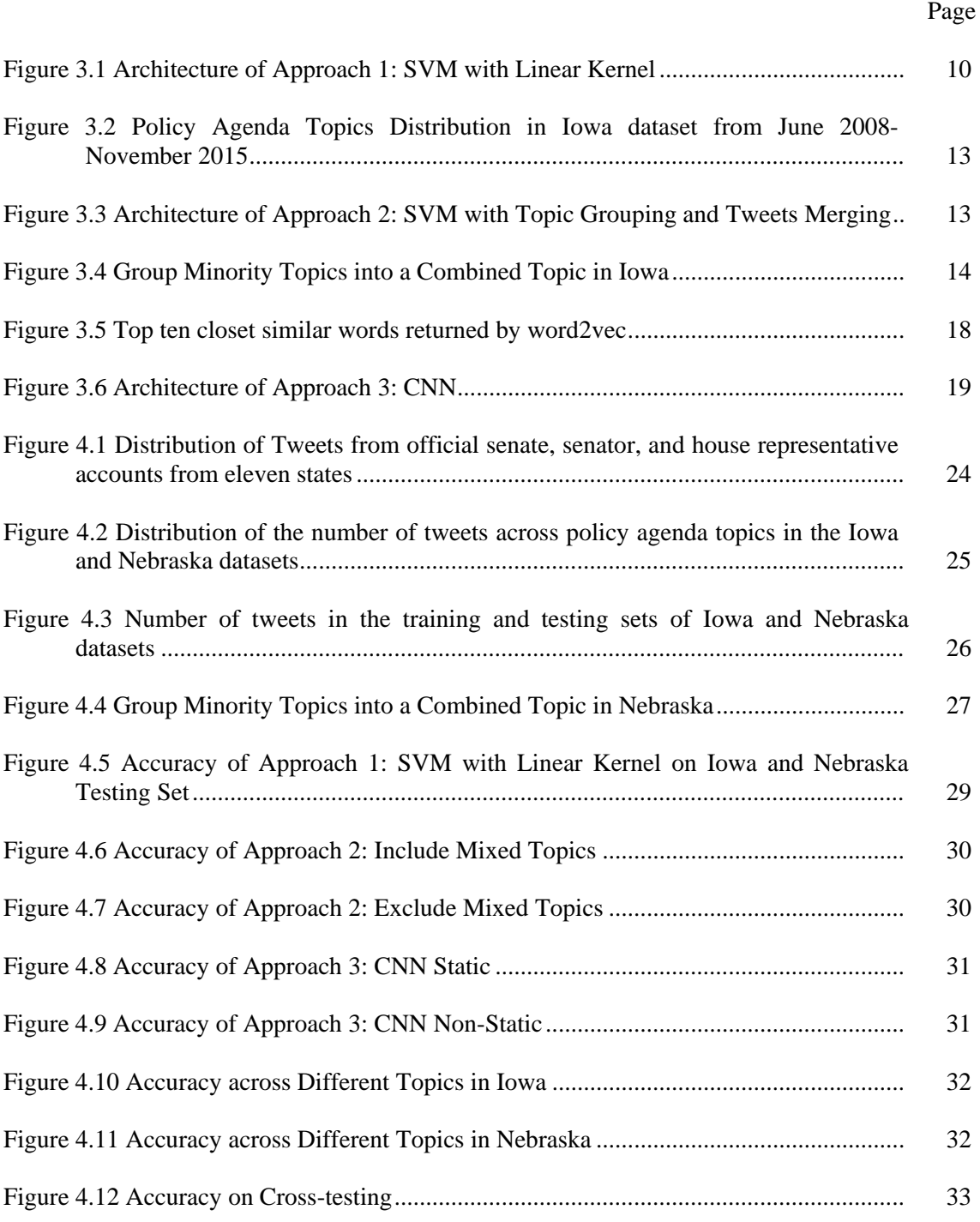

# **LIST OF TABLES**

# Page **Page**

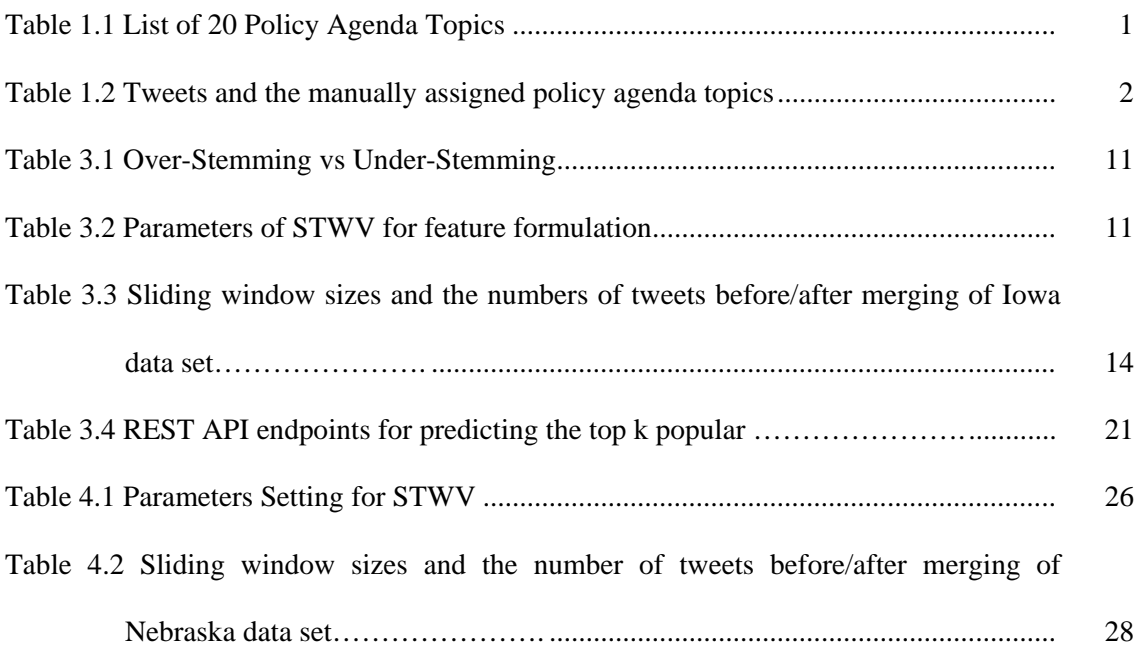

# **ACKNOWLEDGMENTS**

First and foremost, praises and thanks to God, the Almighty, for being my strength and guidance throughout my research work. Only due to his blessings I could complete the research and finish my thesis successfully.

I would like to thank my major professor, Dr. Johnny Wong for his guidance and support throughout the course of this research. I value his inputs and patience he has shown with me during this study.

Thank you to my POS committee member Dr. Wallapak Tavanapong for her precious ideas on how to move this research forward. Thanks for the time you help me improve my presentation skills and revise my defense slides and thesis.

Thank you to my POS committee member Dr. David Peterson for his valuable input in the political science domain. Your great help matters on formulating the ground truth and guiding the manual topics classification.

I would like to give my special thanks to my godly wife Jingfang Tang, who is definitely a blessed gift from God. Thank you for your continuous prayer for me. Thank you for all your support, encouragement, and quiet patience in my life.

# **ABSTRACT**

Twitter is a novel online microblogging service launched in July 2006. This service has been rapidly gaining worldwide popularity. It has more than 500 million users, out of which there are more than 332 million active users in May 2015. Twitter website is one of the ten most visited websites and has been described as "the SMS of the Internet." It is not only widely used in a person's daily life, but also in politics, such as running election campaigns, mining or influencing public opinions.

We study the problem of automated classification of tweets posted on official accounts by a state's senate and a state's House of Representatives as well as accounts by individual senators and house representatives, to one of the 21 policy agenda topics specified by Policy Agenda Project [2]. This problem is a multi-class classification problem for short text since each tweet has a limit of 140 characters. Compared with traditional text classification, short text classification has a special characteristic that the content is short and sparse. Therefore, it is very challenging to extract a useful feature for classification. To achieve a reasonable performance, we investigate three methods including Support Vector Machine (SVM) with Linear Kernel, SVM with Topics Grouping and Tweets Merging, and Convolutional Neural Networks (CNN). Based on the experimental results, the CNN method achieved the best performance of 77.34% accuracy on an independent testing set of 1,388 tweets in the Iowa dataset. Furthermore, the CNN method is robust and stable without the need to manually tune the hyper-parameters, which are the attributes of the neural network such as the number of hidden layers, the number of units per layer, and the connections per unit.

# **CHAPTER 1**

# **INTRODUCTION**

Twitter is a hot online microblogging service [1], which has been widely used by politicians [2- 3]. They use Twitter to mine or guide the public opinion or broadcast their political agendas. They can also know users' political alignment by sentiment analysis of the users' tweets [4]. In 2016, Hillary Clinton, a candidate for the Democratic presidential nomination, launched a political fundraiser in Twitter for her election campaign [5]. Senators and House representatives use Twitter to convey to the public about policy agendas under discussion in a state's Senate and House through official and individual accounts. These political tweets can be very useful for political science scholars to conduct research on government related issues.

Policy Agendas Project [6] defines 20 major topics and 220 subtopics and a codebook [7] describing them in detail along with guidelines and exceptions to manually classify text into one of these 20 topics as listed in Table 1.1. Topic 11 is missing from the list. In Congressional Bill Project [8], the classification has been used to manually assign congressional bills to different topics and subtopics. Automated classification of congressional bill titles according to these categories have been investigated [9-10].

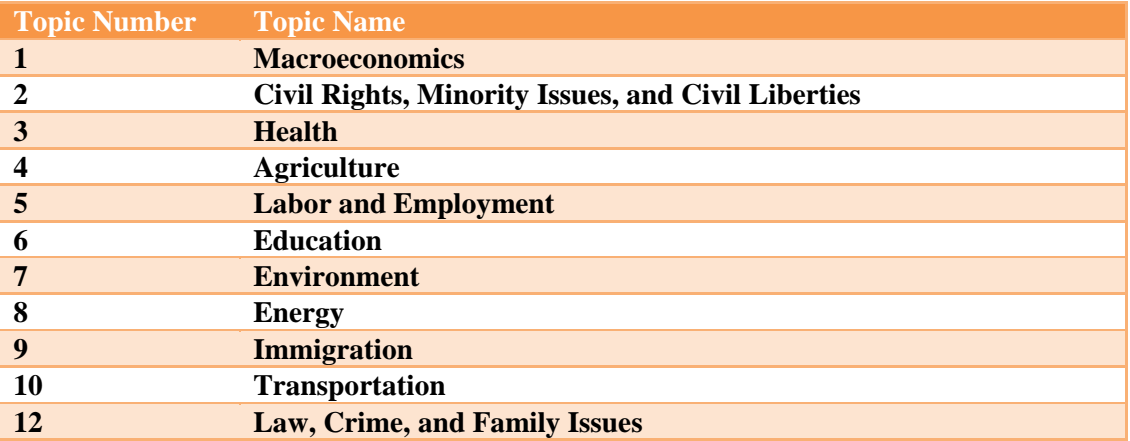

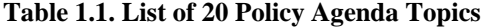

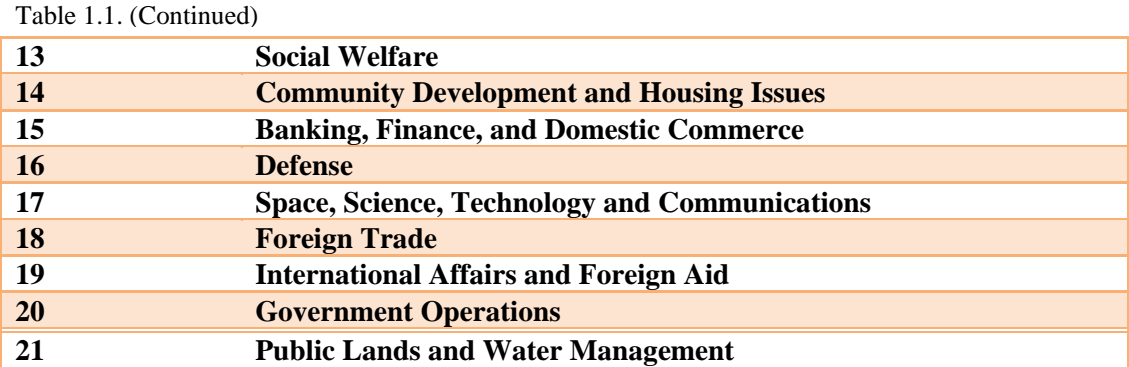

By classifying tweets into policy agenda topics, political science scholars can potentially discover what is under a discussion by senators and House representatives, how policy agendas are formed and conveyed to the public via Twitter, how the conveyed agendas compared to the agendas of the bills discussed in the Senate and the House**.** However, manually labeling each tweet for the corresponding topic as shown in Table 1.2 is labor intensive and time consuming for human coders as the number of tweets is very large and some tweets could be seen as belonging to more than one topic. In our study, we collected 308,601 tweets from 472 accounts of only 11 states. It took two political science students over 8 months to manually label part of this tweet collection for this study.

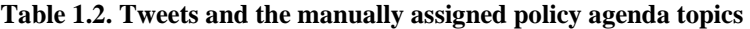

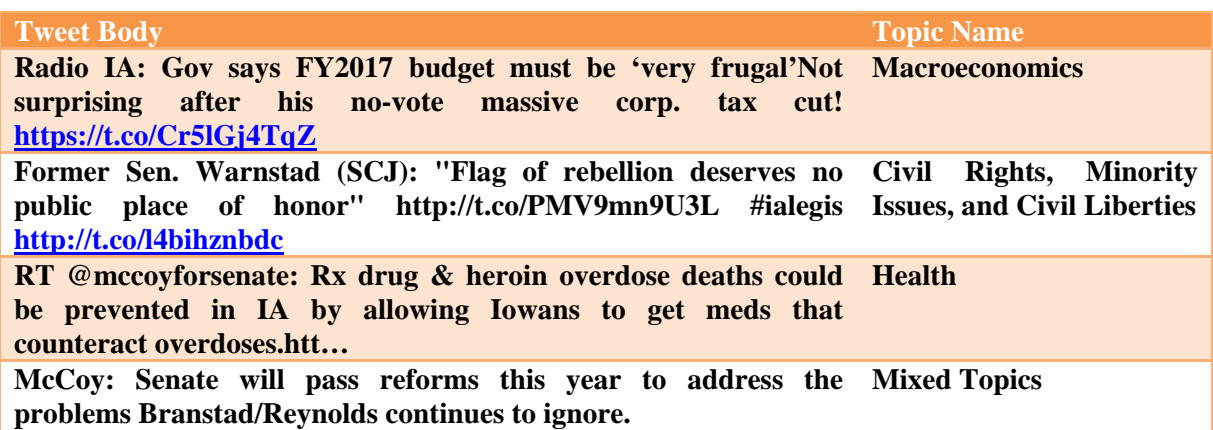

# **1.1 Problem Statement**

Automated classification of a tweet into one of the above policy agenda topics has not been investigated

in the literature. However, it has the potential to assist political scientists to learn about the formation of

state policy agendas by state legislatures and the strategies in which these agendas are communicated to the public. This classification problem is challenging due to short and informal text content of tweets. Furthermore, a tweet sometimes contains words appearing in more than one policy agenda topic. We call such a tweet an ambiguous tweet. In our study, we assign ambiguous tweets their own topic named "Mixed Topics." By adding this new topic, we have a total of 21 policy agenda topics in our study. The research problem is to design a 21 class classifier that automatically assigns a tweet into one of these classes effectively. This problem has many challenges. Firstly, tweets are short, making it difficult to extract useful features for classification. Secondly, tweets are very informal with hashtags and URLs. Finally, the problem is a 21-class classification problem, which is more challenging to achieve very high accuracy for each class compared to a binary class classification. In fact, how high the accuracy needs to be in order for the classifier to be practically useful.

#### **1.2 Contributions**

There are four major contributions in our study as follows.

- (1) We extended an existing Java application to collect tweets from official State Senate and House Representatives and individual senator and representative accounts. The application uses Twitter REST API to retrieve tweets and store them into a relational database.
- (2) This thesis is first to investigate the problem of classifying a tweet into one of the 21 policy agenda topics. The solution has its application for prediction of the top *k* policy agenda topics under discussion by a state's legislature in a given time period.
- (3) We investigated three classification methods: Support Vector Machine with linear kernel (SVM) using Term Frequency weighted by Inverse Document Frequencies, Support Vector Machine with Topics Grouping and Tweets Merging, and Convolutional Neural Network (CNN) to find the method that gives the best accuracy. We found that the CNN method performs best among these approaches with 77% accuracy in an independent testing set containing 1388 tweets by Iowa Senate and House.

(4) We developed a new REST API for retrieving top *k* policy agendas per month per state and for finding states with similar policy agenda topics. With the new REST API, it is very convenient for user to retrieve the valuable information from the classification result, such as the hot topics discussed by a state's legislature in a given month in a given state and the similarity in topics discussed in a set of states in the past one year.

# **1.3 Organization**

The rest of the thesis is organized as follows. Chapter 2 introduces background and related work in text classification and short text classification, tweet classification in Poli-informatics, Convolutional Neural Network for text classification, and policy agenda topics related study. Chapter 3 presents our proposed work for policy agenda topic classification. Chapter 4 shows the experimental design and results. Chapter 5 is our conclusion and the description of the future work.

#### **CHAPTER 2**

# **BACKGROUND AND RELATED WORK**

Our study is a multi-class short text classification for policy agenda topics in poli-informatics. In this chapter, we summarize related work in text/short text classification, classification in the domain of poli-informatics and classification for policy agendas.

# **2.1 Text classification vs Short text classification**

Traditionally, text classification, also known as document classification, refers to the classification for an entire document or large passage. One advantage of such a classification is that the content is rich enough for feature extraction even after applying data pre-processing techniques, such as removing stop words and word stemming. Many machine learning algorithms such as Support Vector Machine (SVM) with linear kernel, Naive Bayes, Decision Tree, and K-Nearest Neighbor (KNN) have been effective for the text classification problems [11-19]. Most of text classification researches focus on feature extraction and the performance improvement of KNN and SVM with linear kernel since they perform better than other algorithms. The assumption for the KNN method is that nearby instances in the vector space should be in the same class. The authors in [12] propose a revised KNN approach to improve the performance to deal with the problem that class distribution in the training set is uneven. The revised algorithm uses different numbers of nearest neighbors for different classes, rather than a fixed number across all categories. The experiments on Chinese text categorization show that the revised algorithm is less sensitive to the value of parameter *k* than the traditional one, and it can properly classify documents belonging to smaller classes with a large value of *k*. The authors in [17] have a deep discussion on the popular text classification algorithms, the result shows SVM with linear kernel achieves substantial improvements over the currently best performing methods and behaves robustly over a variety of different learning tasks. A good result could be achieved fully automatically without any manual parameters tuning by SVM with linear kernel. Based on the investigation in this study, SVM with linear kernel can perform well due to four properties of text: (1) high dimensional input space, (2) few irrelevant features, (3) sparse document vectors, and (4) mostly linearly separable classes.

Compared with traditional text classification, short text classification refers to the classification of a short sentence. The challenge is that the content is short and sparse, which makes it difficult for feature extraction. Most existing solutions enrich the representation of the original short text. The authors of [20] proposed two approaches. One method is to search the context of this short text on Internet by using a crawling program, and add the context to the short text. The other method is to derive latent topics from an existing large corpus. By using these two methods, the content has been enriched and feature extraction is on the context or corpus instead of the original short text. The authors of [21] proposed a method to map the short text to the concept in Wikipedia. Mapping enriches the representation of short text and content in Wikipedia could be used for feature extraction.

# **2.2 Convolutional neural network (CNN) for short text classification**

A convolutional neural network [22-24] is a type of feed-forward artificial neural network that contains multiple layers, such as the convolutional layer, pooling layer, and Softmax layer. CNN has been applied on image recognition successfully in the past decade [25-27]. In recent years, it have been used for natural language processing and proved to be useful for short text classification [28]. Traditionally, to build a text classifier, we formulate some human-designed features based on dictionaries, domain knowledge, or some special tree kernels [29]. However, with CNNs, we do not need design these features manually since the best features will be determined automatically during the training process. The authors in [28] propose a sentence classification method with a convolutional neural network. It uses an open source tool named word2vec to convert a sentence to a matrix, of which its row is the vector representation of a word in the sentence. In convolutional layers, the convolutional filters will be selected automatically and applied on the matrix to generate feature maps, which are a set of features. The best features in each feature map will be selected to penultimate layer (or max-pooling layer) by the maxpooling technique. Then these best features will be passed to the Softmax layer and processed to represent the probability of each class. Despite little tuning of hyper-parameters of CNN during the training phase, a simple CNN with one layer of convolution performs remarkably well (accuracy was reached 89.6% on Opinion polarity detection subtask of the MPQA dataset [30]). The authors in [31] introduce a recurrent convolutional neural network (RCNN) for text classification. In this model, when learning word representations, a recurrent structure is applied to capture contextual information, which will considerably reduce noise. The max-pooling layer judges which words play key roles in text classification to capture the key components in the text automatically. Unlike the traditional CNN method, it uses a bi-directional recurrent structure instead of a fixed window size for filtering. By using this structure, it is easy to capture the contextual information to the greatest extent possible when learning word representations. On the same datasets, RCNN performs better with 96.49% accuracy compared with traditional CNN with 94.79% accuracy.

# **2.3 Tweet classification in Poli-Informatics**

Most of the studies involving tweets in the field of poli-informatics focus on the political sentiment analysis in Twitter [33-35]. One of the key steps is sentiment classification: the sentiment information is extracted from a tweet by some special tool and classified into three or more classes, such as very positive, positive, negative, very negative and neutral. The authors of [36] predicted election result based on sentiment analysis. They investigated four different machine learning methods for sentiment classification: Multinomial Naïve Bayes (MNB), Support Vector Machine (SVM), Adaboost MNB (ADA-MNB) [37], and Adaboost SVM (ADA-SVM). The ADA-MNB classifier performs the best and achieves 65.09% classification accuracy in 10-fold cross-validation for three classes. The authors in [38] predicted the 2011 Dutch Senate election results by Twitter analysis, using two steps to enhance the prediction result. These steps are to (1) improve the quality of the document collection by removing certain tweets that contain apparent Dutch words but are actually written in another language; (2) perform sentiment analysis on the refined document collection using a binary classifier for negative or nonnegative sentiment towards the party mentioned in the tweet. The authors in [39] proposed a 3-class

sentiment classification after sarcastic tweets were removed from the dataset before they were individually labeled with one of the following categories: **pos** (postive), **neg** (negative), **mix** (including both positive and negative), **neu** (no sentiment towards the topic), **nen** (tweets not in English), and **non** (tweets without any mention or relation to the topic). Only the pos, neg, and mix categories are used for classification, which is a limitation of the research since the other three categories are discarded manually. Several approaches have been proposed for this problem. Among them, the distance based scoring method was shown to achieve the best performance with 58.96% accuracy. The authors in [40] predicted the political alignment of Twitter users based on a training dataset of 1,000 manually classified individuals. The political alignments are classified into three types: left, right, and ambiguous. Using SVM, the accuracy was reached 91%.

# **2.4 Related work in policy agenda topics**

Kaul developed a binary classifier to determine whether a tweet conveys a political policy agenda or not [41]. The approach includes several key steps. The pre-processing step removes stop words and applies the k-stemming technique for each tweet. The feature extraction step extracts term frequency and four additional hand-crafted features: whether or not the tweet contains a hashtag (Hashashtag), whether the tweet contains a URL (HasURL), the number of characters in the tweet (TweetStrength), and whether it has a keyword in any of the policy agenda topics (HasTopicKeyword). The experimental results show that these features are useful to improve the classifier's performance. Next, feature selection, a process of selecting the optimal set of features from the given list such that the classifier yields best results, is applied. Lastly, a machine learning approach, SVM with linear kernel, Naïve Bayes, and Decision Tree, is applied. Among all of these machine learning algorithms, SVM with linear kernel performs best. The best recall for the "Has Agenda" class was 0.891 and the worst recall for the same class was 0.769.

Janardhan investigated a multi-class classifier to classify a given bill title of a congressional bill to one of the 19 policy agenda topics [9]. Similar to [41], this approach starts with data pre-processing by

deleting stop words and applying k-stemming for each congressional bill title. The second step is feature vector extraction. Several methods had been investigated: term occurrence, term frequency, normalized term frequency, and normalized topic keyword frequency. The third step is feature selection and the last step is machine learning. Decision Tree, Naïve Bayes, KNN, SVM with linear kernel, and boosting were investigated. The SVM based classifier with the normalized term frequency feature representation performs best on bill titles with 75% accuracy.

Unlike the study in [41] that classifies a tweet into two classes: "agenda" or "no agenda," we classify a tweet into one of the 21 major topics. Furthermore, the dataset in our study has tweets not only from the official State Senate and House accounts, but also from individual house representatives. Compared to the study in [9] that uses congressional bills, our dataset includes tweets. Tweets are shorter and less formal than bill titles in most cases. Besides SVM with linear kernel, we use a convolutional neural network to build a multi-class classifier.

#### **CHAPTER 3**

# **PROPOSED TWEET CLASSIFICATION METHODS**

We investigated three approaches to build a multi-class classifier that classifies tweets into one of the 21 classes. They are SVM with linear kernel, SVM with Topic Grouping and Tweet Merging, and CNN. We chose SVM with linear kernel since it was found to perform best for text classification in the study [17]. We introduce Topic Grouping that groups some topics together to balance the training set and merge tweets in the same group in order to balance the number of merged tweets among the groups. We chose the CNN approach because the experimental result in the study [28] shows that it is promising for short text classification.

# **3.1 Approach 1: SVM with linear kernel**

Figure 3.1 shows the whole architecture of this approach.

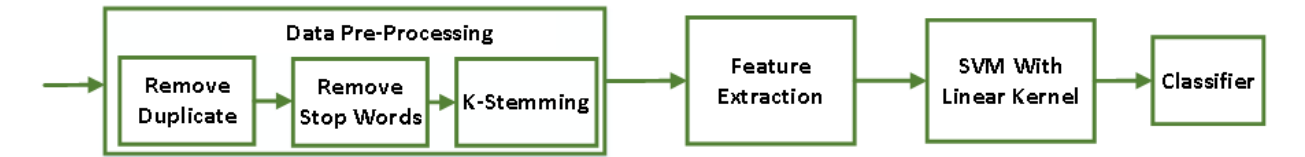

**Figure 3.1. Architecture of Approach 1: SVM with Linear Kernel**

# **3.1.1 Data Pre-processing**

Data pre-processing is a common step in natural language processing (NLP), which removes information that is unlikely to contribute to the improved classification accuracy. We consider the following three aspects in our study.

(1) Remove duplicates. Some tweets are retweeted. The retweeted tweets are different from the original ones is that it starts with "RT @OriginalAccountName" in the tweet body. Occasionally, a human coder makes a mistake of assigning the duplicate tweets into different topics although they were retweeted from the same original tweet. That would make the duplicate tweets ambiguous, which impacts the classification accuracy. Therefore, we remove the retweets, keeping only the original tweets.

(2) Remove stop words & URLs. Some extremely common words, such as "the", "is", "at", "which", and "on" are of little value for classification. We define a set of stop words and remove all of them if they exist in each tweet. We also remove URLs in the tweet body since they are often short URLs that do not carry meaningful information.

(3) K-Stemming reduces a word to its root. For example, words "fishing" and "fished" could be reduced to the root "fish" although they are in a different form. There are several popular stemming methods in NLP, such as Porter Stemmer, K-Stemmer (K-Stem), and Hunspell Stemmer. We choose K-Stem because it can avoid over-stemming. Table 3.1 shows an example of over-stemming and understemming:

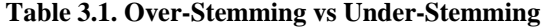

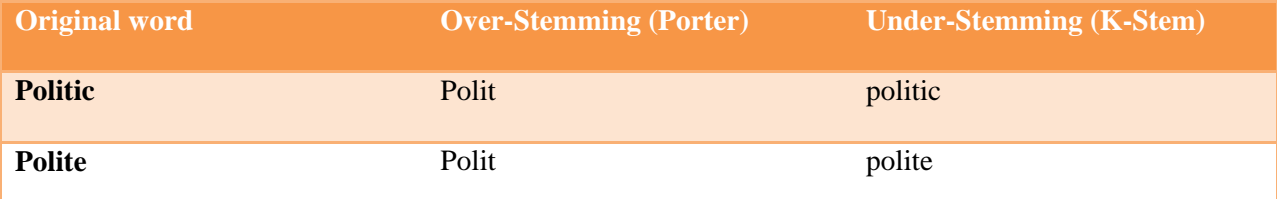

Although "Politic" and "Polite" have different meaning, an over-stemming algorithm can reduce them into the same root "polit." However, K-Stem can avoid such a mistake.

# **3.1.2 Feature Extraction**

Good features help improving the accuracy significantly. In our study, we use StringToWordVector (STWV) in Weka [42] to extract unique terms from tweets. Table 3.2 is a list of important parameters for STWV.

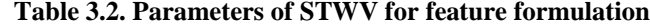

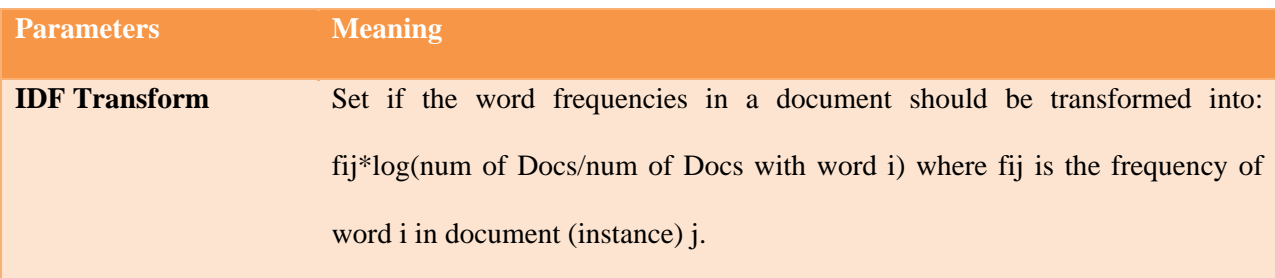

Table 3.2. (Continued)

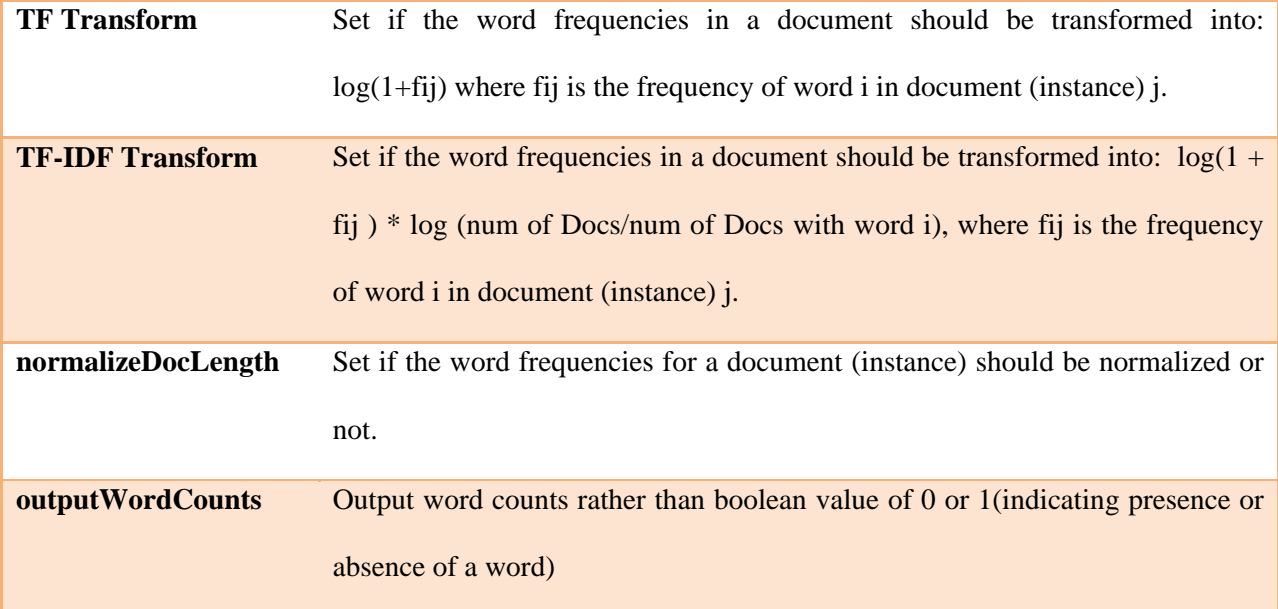

In our study, we set the outputWordCounts to true and normalize all data both in the training set and testing set. We also use Term Frequency–Inverse Document Frequency (TF-IDF) as features. TF-IDF is a numerical statistic taken into account the rarity of a word in a collection or corpus [43]. Table 3.2 shows the formula for computing TF-IDF values.

# **3.2 Approach 2: SVM with Topics Grouping and Tweets Merging**

Besides using SVM with linear kernel, we group some topics and merge tweets of the same topic to build our classification model in order to balance the number of tweets across topics. Figure 3.2 shows the distribution of policy agenda topics from tweets of Iowa senators and house representatives.

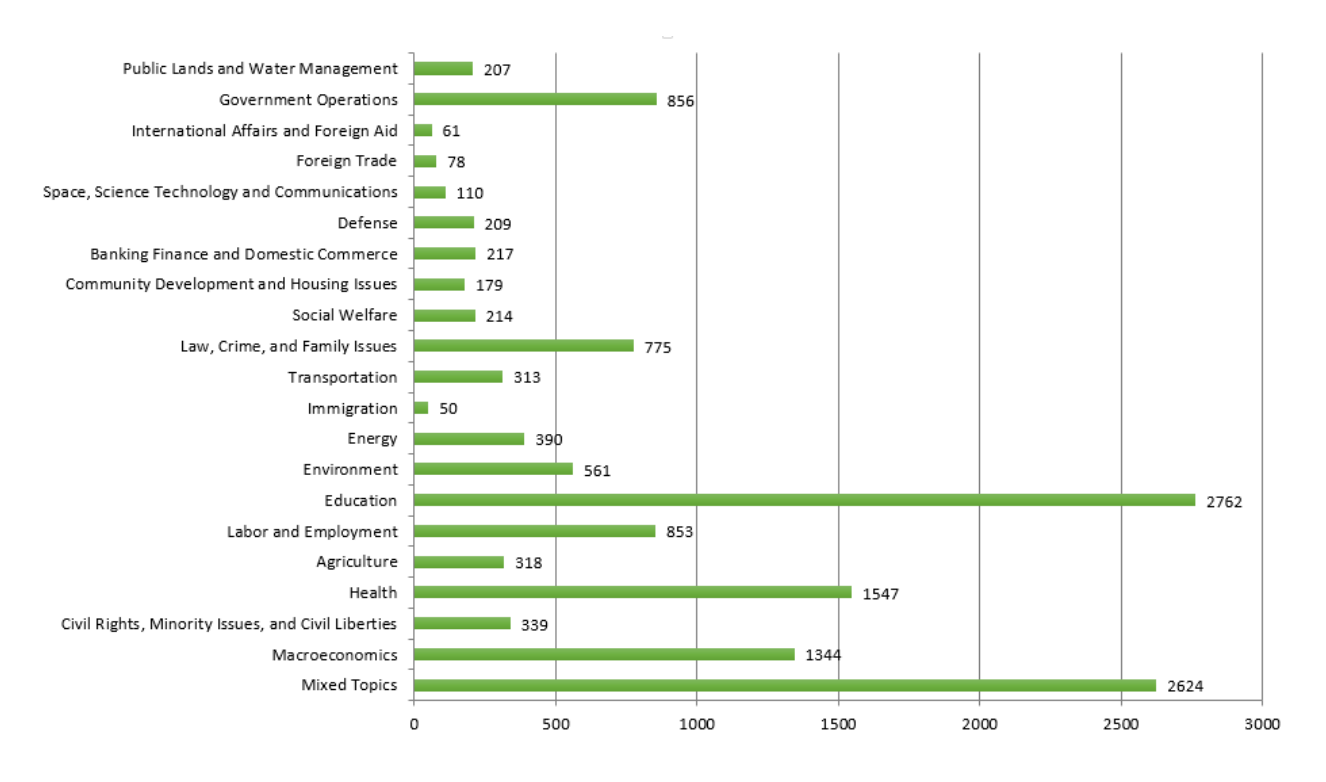

**Figure 3.2. Policy Agenda Topics Distribution in Iowa dataset from June 2008-November 2015**

Figure 3.2 reveals that the numbers of tweets are unevenly distributed across topics, which greatly affects the performance of the classifier. For example, the numbers of tweets in "Education" and "Mixed Topics" are 2,762 and 2,624, respectively. However, for some topics, such as "International Affairs and Foreign Aid", "Foreign Trade", and "Immigration", the number of tweets in each of these topics is lower than 100.

Our idea is to make the number of tweets evenly distributed across topics as much as possible using topics grouping and tweets merging. Figure 3.3 shows the overview of this approach, which is the same as the first approach except the "Topics Grouping" and "Merging Tweets" steps.

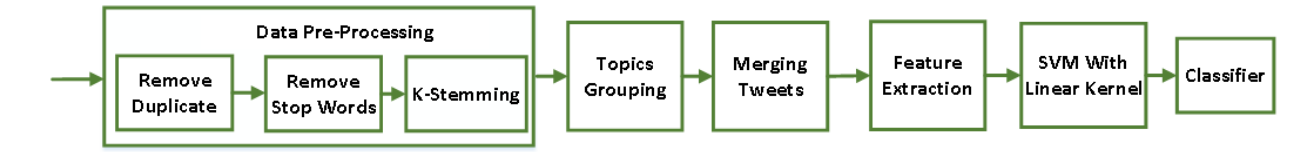

**Figure 3.3. Architecture of SVM with Topics Grouping and Tweets Merging**

# **3.2.1 Topics Grouping and Tweets Merging in Training Set**

To even out the numbers of tweets across the topics, we group the topics with few tweets into a "Combined Topic." Figure 3.4 shows the example of the Iowa dataset where we grouped the fourteen topics with fewer tweets into the "Combined Topic".

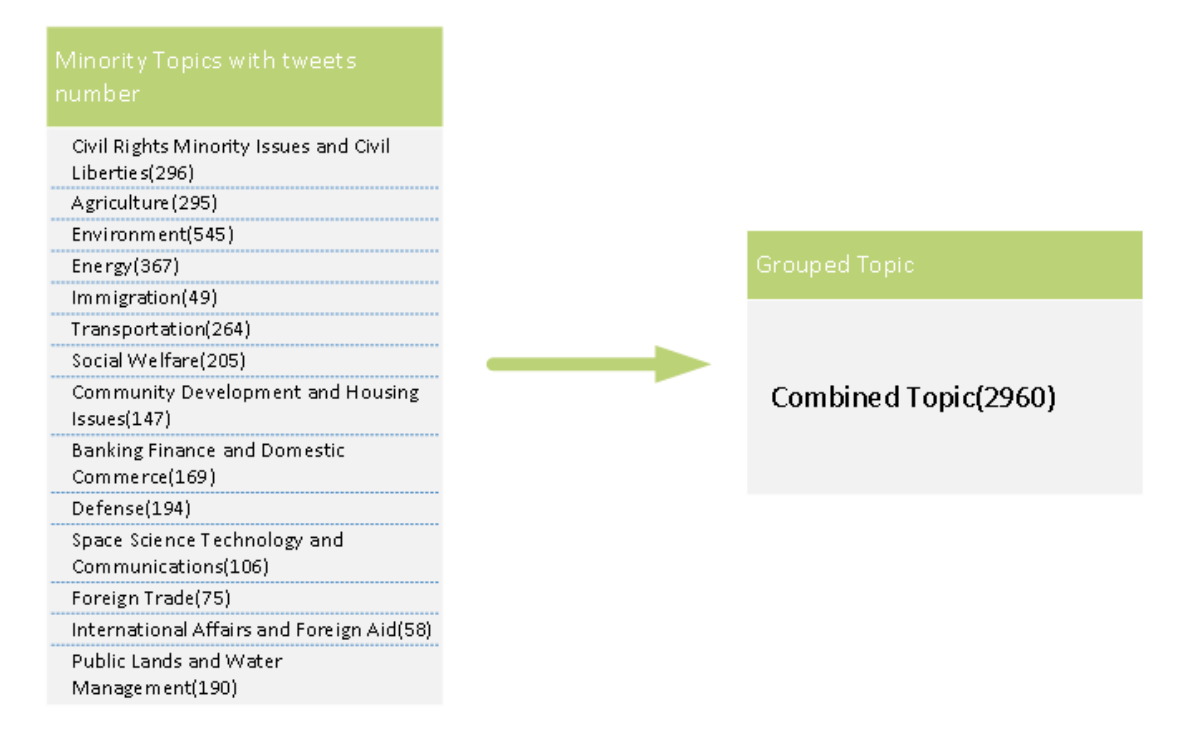

#### **Figure 3.4. Group Minority Topics into a Combined Topic in Iowa**

After topics grouping, the numbers of tweets across topics were still unevenly distributed as shown in the second column in Table 3.3. We merged the tweets of the same topic in a sliding window in chronological order in the training set. Table 3.3 shows the window sizes for the combined topic and the numbers of tweets after merging in columns 3 and 4. The numbers of tweets across the topics become more even and each tweet becomes longer.

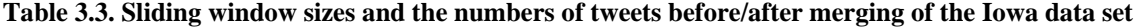

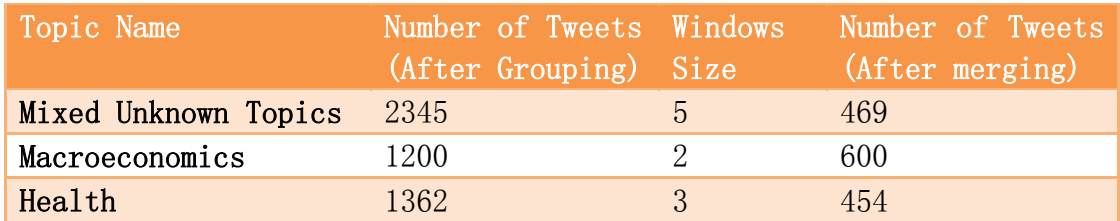

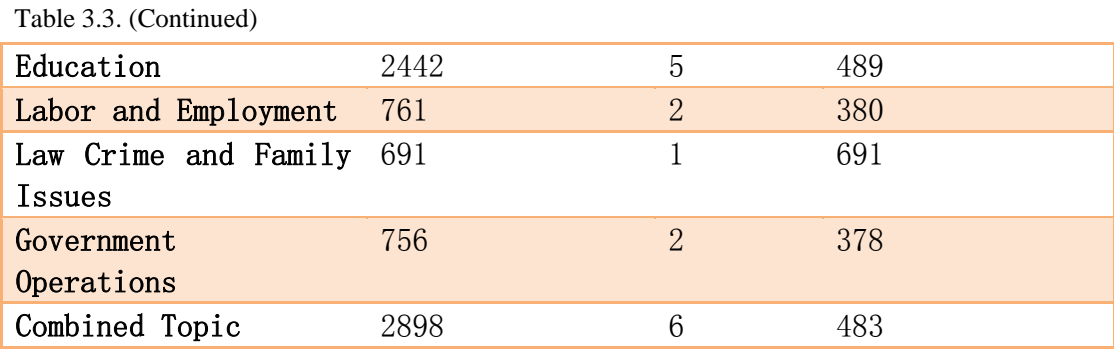

# **3.2.2 Tweets Merging in Testing Set**

Since the merged tweets in the training set becomes longer, using the original tweets in the testing set to test the performance of the classification model built by SVM with topics grouping and tweets merging results in low accuracy even when normalizing all the data in the training and testing sets. We then merged tweets in the testing set. Unlike the merging in the training set, we do not know which topic a tweet belongs to in the testing set. We explore two ideas for merging tweets in the testing set based on the assumptions that two tweets belong to the same topic if their text are more similar. We calculate the similarity of the text of the tweets and use it to merge tweets in the testing set.

# **3.2.2.1 Text Similarity**

There are many well-known methods to calculate text similarity. We investigated three different popular similarity functions: Euclidean Distance, Cosine Similarity, and Jaccard Similarity. Given two tweets:  $T_1$  with *n* unique words and  $T_2$  with *m* unique words. Let  $S_1 = \{w_{11}, w_{12}, w_{13}, \dots, w_{1n}\}\$  and  $S_2 = \{w_{21}, w_{22}, w_{23}, \dots, w_{2m}\}\$  be the sets of unique words in  $T_1$  and  $T_2$ , respectively. Let vectors  $V_1 = [v_{11}, v_{12}, v_{13},..., v_{1k}]$  and  $V_2 = [v_{21}, v_{22}, v_{23},...v_{2k}]$  be the TF-IDF vector representations of  $T_1$  and  $T_2$ , respectively, where  $K = | S_1 \cup S_2 |$ .

(1) Euclidean Distance

$$
eDist(T_1, T_2) = \sqrt{V_1 \cdot V_2} = \sqrt{(v_{21} - v_{11})^2 + (v_{22} - v_{12})^2 + ... + (v_{2k} - v_{1k})^2}
$$

The smaller of the value of  $eDist(T_1, T_2)$ , the closer the tweets  $T_1$  and  $T_2$ .

(2) Jaccard Similarity

$$
jcardSim(T_1, T_2) = \frac{|S_1 \cap S_2|}{|S_1 \cup S_2|}
$$

The  $jcardSim(T_1, T_2)$  of zero indicates that the two tweets are totally different. When  $\text{j}cardSim(T_1, T_2)$  equals one, the two tweets are considered identical.

(3) Cosine Similarity

$$
\cos ineSim(T_1, T_2) = \frac{V_1 \cdot V_2}{\|V_1\|^* \|V_2\|} = \frac{\sum_{i=1}^k v_{1i}^* v_{2i}}{\sqrt{\sum_{i=1}^k v_{1i}^2} \sqrt{\sum_{i=1}^k v_{2i}^2}}
$$

If  $\cos$ *ineSim*( $T_1, T_2$ ) equals one if the two tweets are identical. If it equals zero, these two tweets are totally different.

# **3.2.2.2 Individual Similarity vs Center Similarity**

We investigated two different methods to predict a policy agenda topic of a tweet in the testing set for the grouping purpose.

- 1. Grouping with the individual similarity: for each tweet in the testing set, we calculate the similarity with each tweet in the training set using their feature vectors. The tweet from the testing set is assigned the topic of the tweet in the training set with the largest similarity to it. This method incurs high processing overhead.
- 2. Grouping with the center similarity: We first calculate the center for each topic from the feature vectors of that topic in the training set. Then, for each tweet in the testing set, we calculate its similarity with the calculated center of each topic. The tweet is assigned the topic that it is most similar with to the center of the topic. This method reduces the computation overhead and the effect of the outliers in the training set.

# **3.3 Approach 3: Convolutional Neural Network**

Due to CNN success in image classification and recently in text classification, we investigate how well this approach works on short text classification.

#### **3.3.1 Vector representation of a word with word2vec**

A word needs to be represented by a vector to be used with CNN. The traditional approach is to assign a unique number for each word in the dictionary, for example, 1 for "child" and 2 for "son". Then, we can represent the word "child" as  $[1,0,0,0,\ldots]$  and "son" as  $[0,1,0,0,\ldots]$ . The length of the vector is the size of dictionary. Obviously, such a word representation is context free. The drawbacks of this representation are as follows. (1) We have a large and sparse vector representation for each word. (2) This vector representation does not capture semantic relationship between words whether they are exchangeable or appear in similar sentences.

In the CNN method [27], the word embedding method is used to derive a vector representation of a word based on the distributional hypothesis. That is words appearing in a similar context share similar semantic meaning. As a result, they should have a similar word representation. For example, in these two sentences: "China is a great country" and "USA is a great country." The words "China" and "USA" share the same surrounding words (or context), the vector representations of "China" and "USA" should be similar, for instance, [-0.2, -0.2, 0.0, 0.1] for "China" and [-0.1, -0.2, 0.2, 0.1] for "USA". The length of the vector using this approach is far shorter than the vector length of the traditional method.

In our study, we use the Google's open source word2vec trained using a large corpus to convert each word into its representation taking into account the context. For each word, word2vec returns top *k* words and corresponding cosine similarity to the given word in descending order. The result forms a kdimensional vector as a word embedding representation of the given word. Figure 3.5 shows an example of the word "Soccer" represented in the word embedding form as [0.762262, 0.722919, 0.709261, 0.663754, 0.658547, 0.646368, 0.641979, 0.619528, 0.601519, 0.593004]. This representation means that "Soccer" is seen in the same context as "soccer" the most, followed by "Football", "Lacrosse", and so on.

| Word              | Cosine distance |
|-------------------|-----------------|
|                   |                 |
| soccer            | 0.762262        |
| Football          | 0.722919        |
| Lacrosse          | 0.709261        |
| Youth Soccer      | 0.663754        |
| Volleyball        | 0.658547        |
| Basketball        | 0.646368        |
| Softball          | 0.641979        |
| Baseball          | 0.619528        |
| SOCCER            | 0.601519        |
| Soccer Federation | 0.593004        |
|                   |                 |

**Figure 3.5. Top ten closet similar words returned by word2vec**

## **3.3.2 Convolutional Neural Network**

Figure 3.6 shows the overall architecture of the Convolutional Neural Network (CNN) approach applied to our problem. Firstly, each tweet without any retweets is converted into a 2-dimensional matrix where each row in the matrix is the word representation of each word in the tweet. The rows are ordered in the order that the words appear in the tweet. Secondly, during training, in the convolutional layer, different filters with various window sizes are automatically selected by CNN and applied on this matrix to generate feature maps. Thirdly, the max-over-time pooling layer selects one feature for each tweet from the convolutional layer. The output feature vector is passed to a fully connected Softmax layer whose output is the probability distribution over our 21 classes (i.e., 20 policy agenda major topics and one additional mixed topic). The training process determines the appropriate parameter values that result in the model that gives the highest classification accuracy using the verification data.

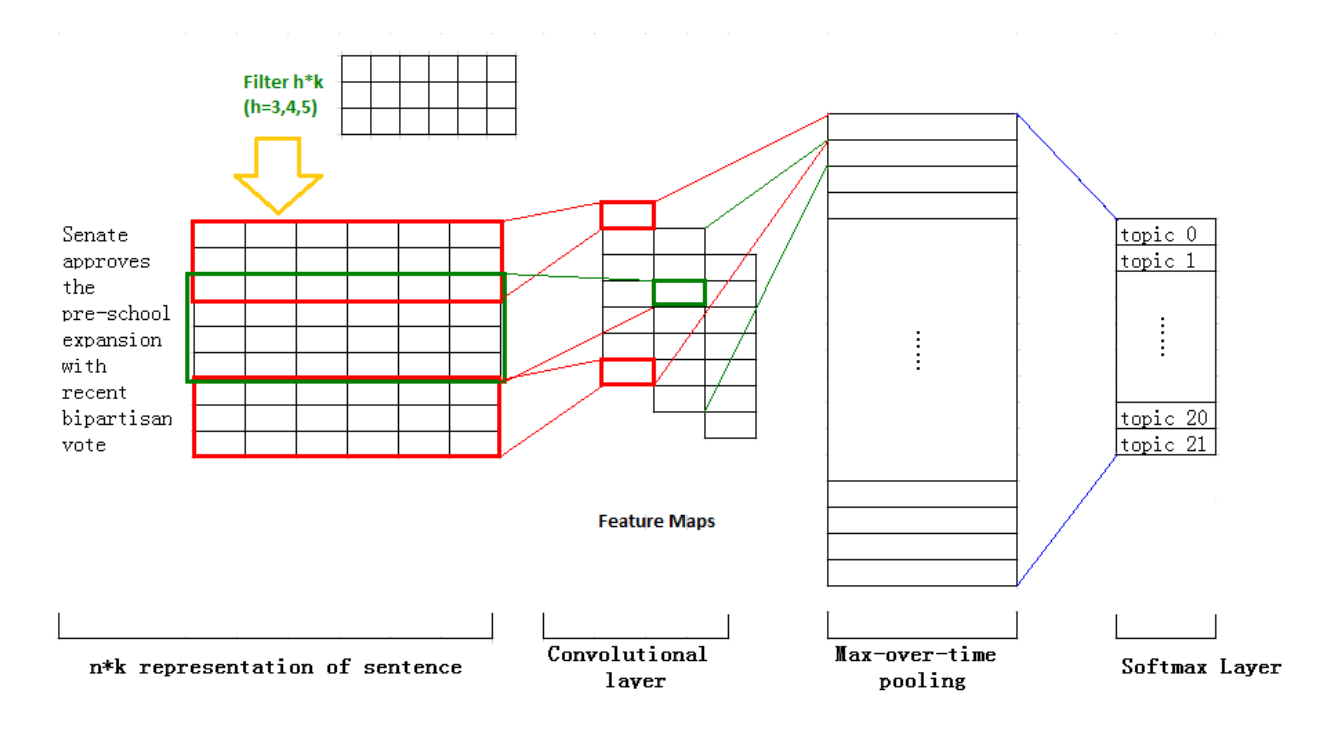

**Figure 3.6. Architecture of Approach 3: CNN**

We explain each step in detail in the CNN approach as below.

(1) Convert a tweet to a corresponding 2-dimensional matrix: The word2vec tool converts each tweet into a 2-dimensional matrix where each row is of a fixed size *k* and is a vector representation of a word in the tweet. For a tweet with *n* words, the result of this step is an *n\*k* matrix for each tweet.

(2) Apply the filter with the sliding window of size *h* words (i.e., *h* rows)*:* Let  $T = [w_1w_2w_3...w_n]$  represent a tweet, where  $w_i$  represents the i-th word in the tweet. With the window size of *h* words, we generate  $n-h+1$  substrings from the tweet. Each substring *i* is denoted as  $T_i = w_i w_{i+1} w_{i+2} \dots w_{i+h-1}$  where  $i = 1, 2, \dots, n-h+1$ . By using word2vec, we get a  $h * k$  matrix for each substring. The CNN method randomly applies a filter  $F = R^{h*k}$  with the size of  $h*k$  on this  $k*h$  matrix, which results in an  $h * h$  matrix  $M_i$ . For all these  $n-h+1$  substrings of the tweet, we have *n* $h+1M$  matrices with the dimension  $h*h$  where  $i = 1,2,..., n-h+1$ .

(3) Generate a feature: To generate a feature, the CNN method uses a non-linear function, such as a hyperbolic tangent function, to convert the *h\*h* matrix to a real value. We use the following function.

 $c_i = f(M_i + b)$ , where *b* is a bias term which is also an *h*\**h* matrix. After applying the function for each matrix  $M_i$  where  $i = 1, 2, \ldots, n - h + 1$ , we get a feature map  $c = [c_1, c_2, \ldots, c_{n-h+1}]$  that has one element  $c_i$  for each of the  $n-h+1$  matrices.

(4) Max-over-time pooling operation: For each feature map, the max-over-time pooling operation selects the maximum value in this feature map. That is,  $\hat{c} = \max\{c_i\}$  where  $i = 1, 2, ..., n - h + 1$ . The step chooses the most important feature for each feature map for a specific filter.

For one tweet, the CNN approach generates the best feature given one filter. Since many different filters with different sliding window sizes are applied, the CNN approach generates a set of best features, which forms a penultimate layer  $z = \{c_1, c_2, c_3, \ldots, c_m\}$ ^ 2  $z = \{\stackrel{\wedge}{c_1}, \stackrel{\wedge}{c_2}, \stackrel{\wedge}{c_3}, \dots \stackrel{\wedge}{c_m}\}$ , where *m* is the number of filters.

(5) Softmax layer: The output of the penultimate layer is passed to a fully connected Softmax layer whose output is the probability distribution over 21 classes.

(6) Regularization: We use the L2 norm and a dropout technique for regularization, which prevents overfitting. For the filter matrix  $F = R^{h^{*}k}$ , if the L2 norm of F is larger than *s* (s is a hyperparameter in CNN and was set by an empirical value in our study), i.e.  $||F||_2 > s$ , the CNN method rescales it to  $||F||_2 = s$  after a gradient descent step. The dropout technique is applied on the penultimate layer, by setting a dropout parameter *p* where  $0 \le p \le 1$ , only  $(1-p)$  of the total features in the penultimate layer are passed to the Softmax layer.

(6) Static vs non-static channel: With the static channel method, CNN uses the pre-trained vectors from word2vec. All words with its cosine similarity vector remain the same and the other hyperparameters of the model are learned during the whole process. Compared with the static channel method, the non-static channel adjusts the pre-trained vector in a different epoch of the training process.

# **3.4 REST API**

We proposed two API endpoints as shown in Table 3.4. The similarStates endpoint is to list the top *k* states with the distribution of tweets categorized into the policy agenda topics similar to that of a given state. On the other hand, the similarTopic endpoint is to query for the top *k* states with the most percentage of tweets in a given topic for a given year and a given month. The two API endpoints should enable political scientists to be able to test different policy diffusion among states.

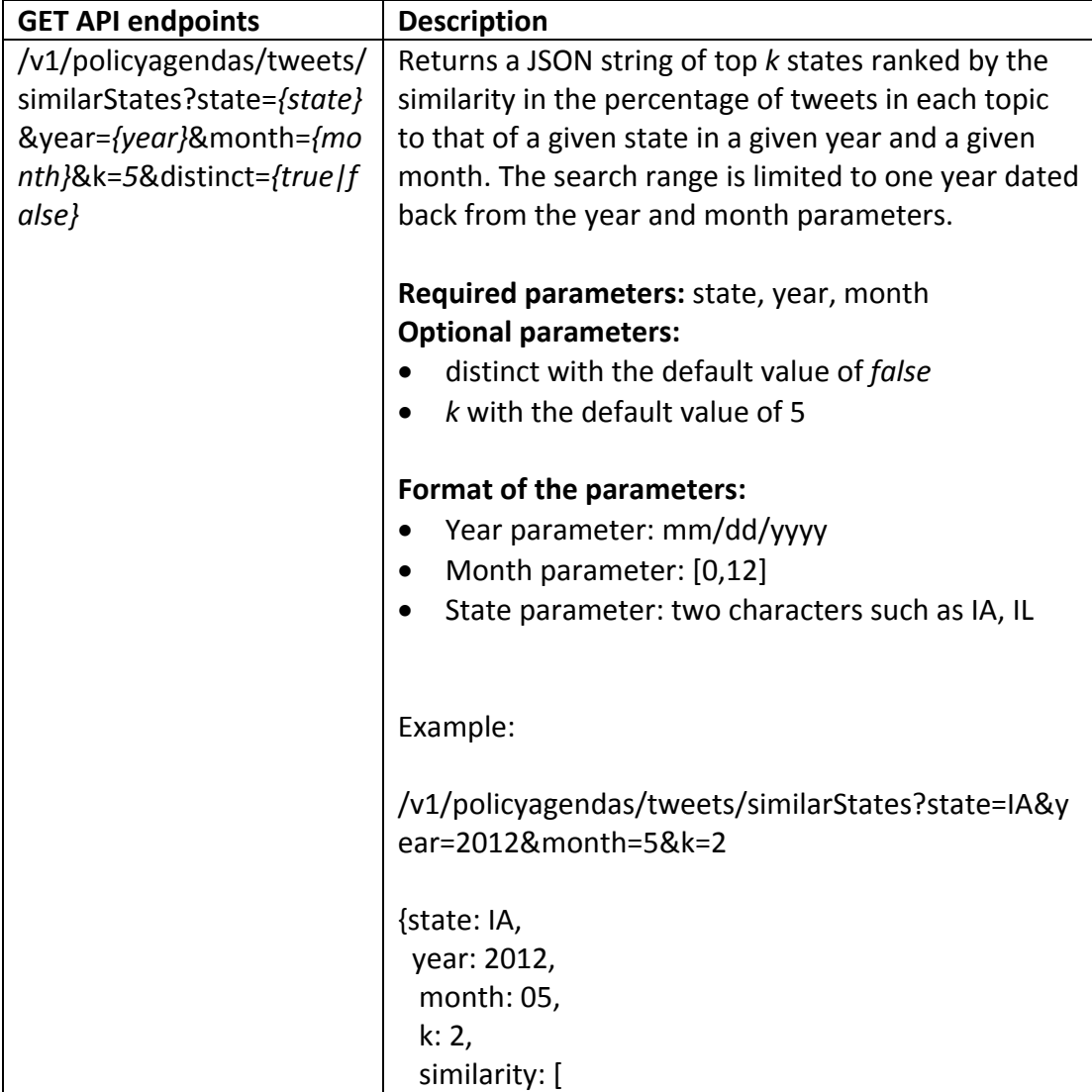

Table 3.4. REST API endpoints for predicting the top k popular topics

Table 3.4. (Continued)

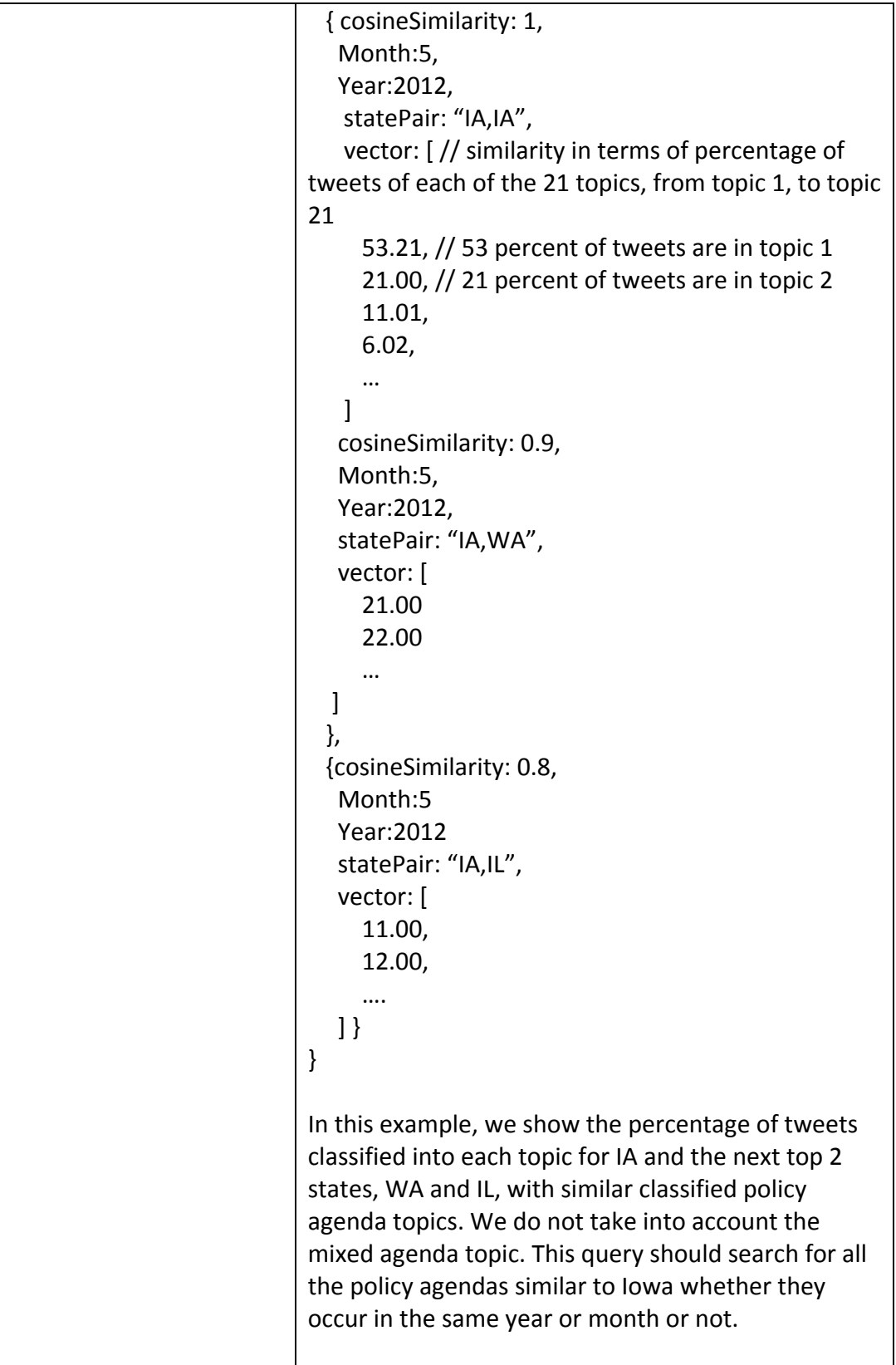

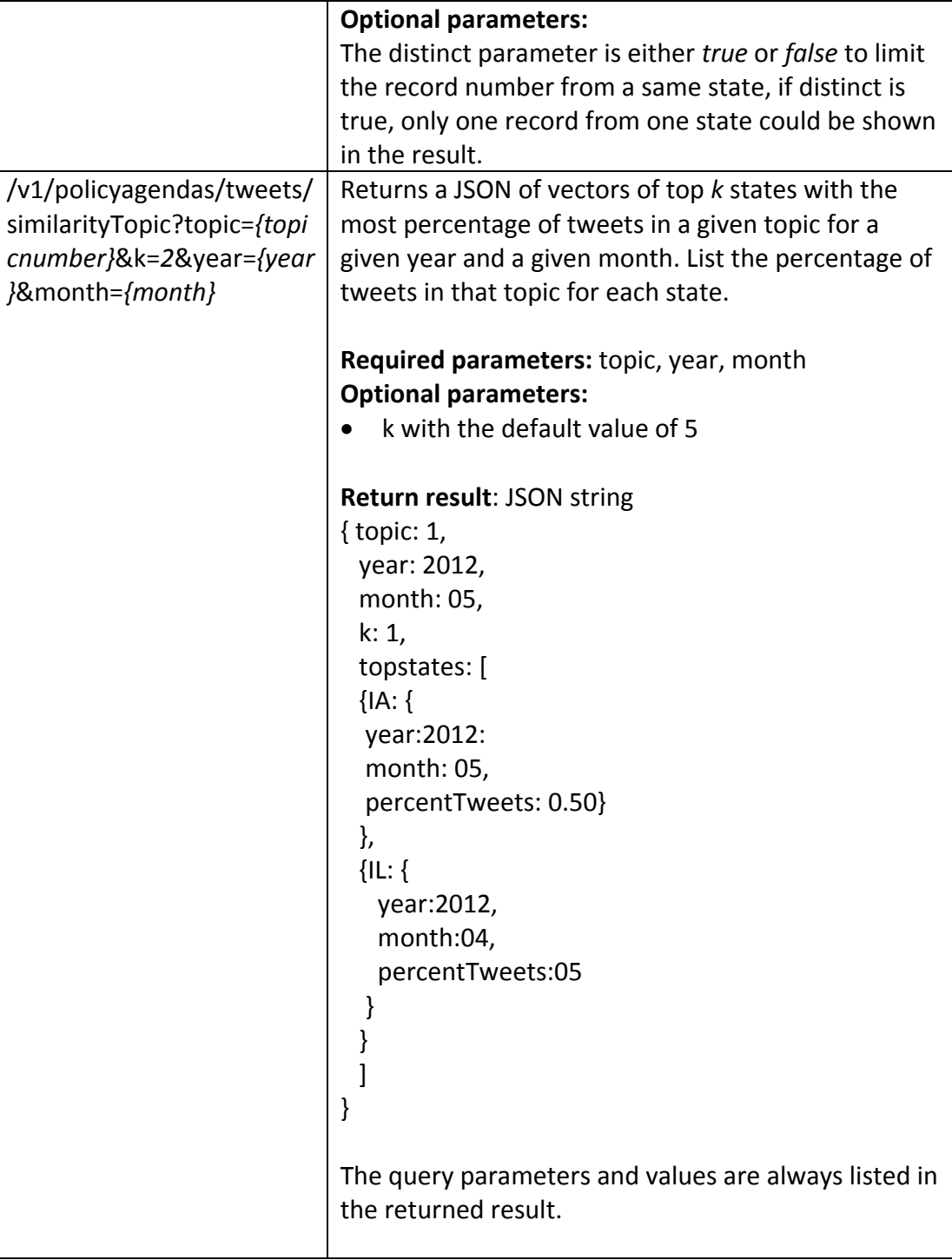

#### **CHAPTER 4**

# **EXPERIMENTAL DESIGN AND RESULTS**

#### **4.1 Datasets**

We collected 308,601 tweets from 472 official accounts of Senate and House and of individual senators and house representatives from eleven states during the period of 06/29/2008 to 11/29/2015. Appendix B shows the Twitter handles of these accounts used for the data collection process. Figure 4.1 reveals the difference in the distribution of the number of tweets across states. These states, New York, Missouri, Minnesota, and California, have noticeably fewer tweets than the other states because the dataset of these states does not include tweets of individual senators or house representatives.

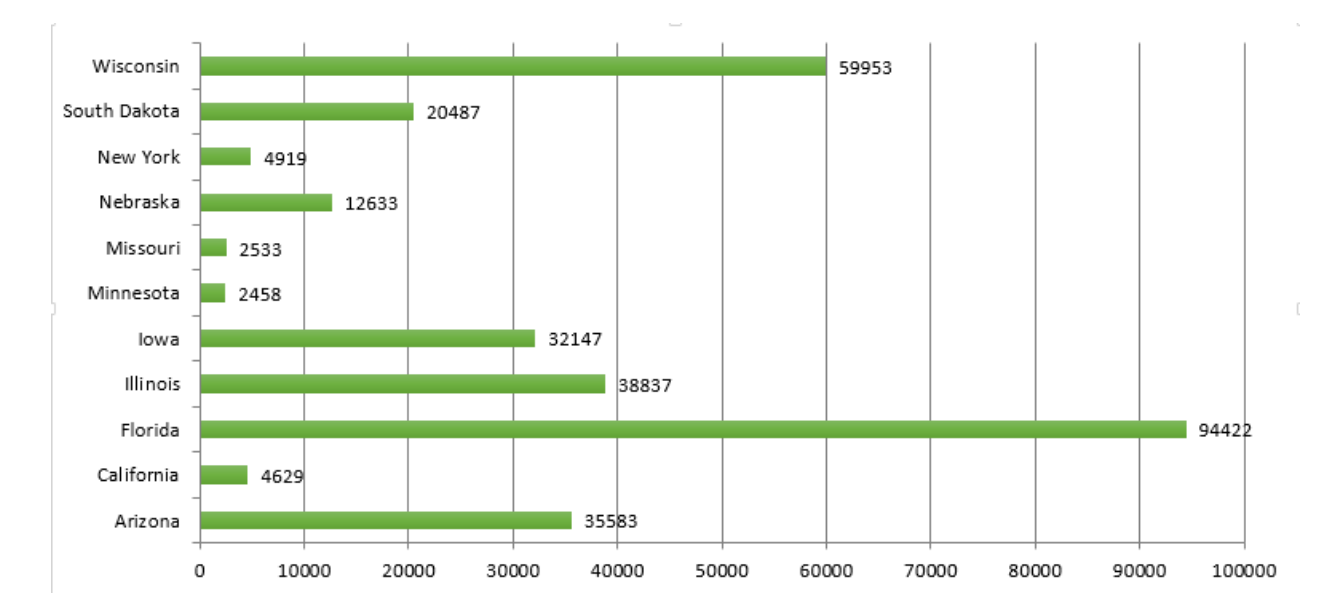

**Figure 4.1. Distribution of tweets from official senate, senator, and house representative accounts from eleven states**

We selected the tweets from Iowa and Nebraska for hand labeling of ground truth by two political science students under the guidelines and rules specified in the Policy Agendas codebook and under the guidance of a political scientist. The labeling process consists of two steps: (1) Label a tweet as "Has Agenda" or "No Agenda". (2) Assign each tweet labeled as "Has Agenda" one of the 21 policy agenda topics. Only the tweets labeled as "Has Agenda" were used as the ground truth in our study. Each tweet was labeled by one student. All the tweets labeled as "Has Agenda" from Iowa are referred to as the Iowa dataset and all the tweets labeled as "Has Agenda" from Nebraska are referred to as the Nebraska dataset. Each of the Iowa dataset and Nebraska dataset was divided into non-overlapping training and testing sets.

Figure 4.2 shows the distribution of tweets across topics in the Iowa and Nebraska datasets. Excluding the mixed unknown topic, "Education" and "Health" topics were two most popular topics for Iowa. Unlike Iowa, "Education" was not talked about in Nebraska as much as in Iowa. "Health" and "Macroeconomics" were two most popular topics for Nebraska.

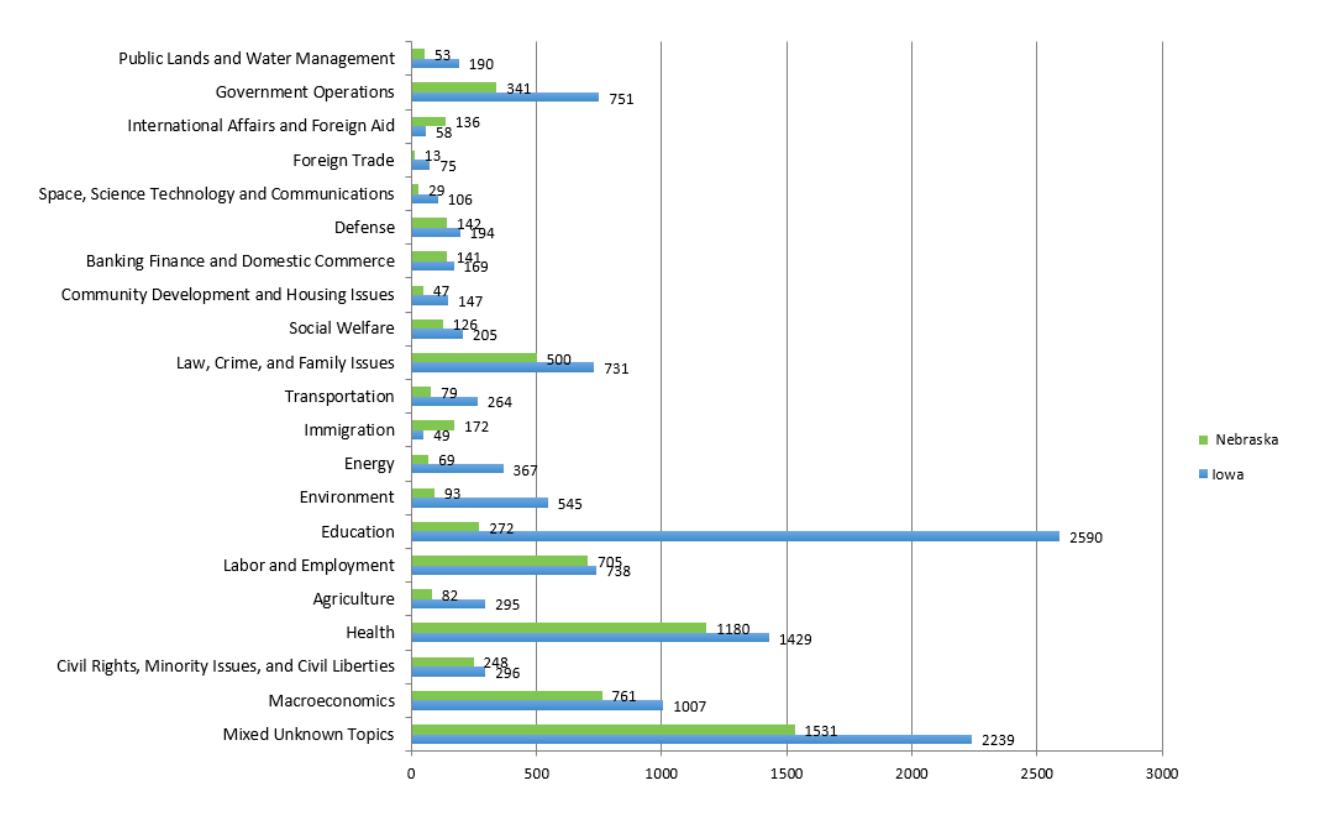

**Figure 4.2. Distribution of the number of tweets across policy agenda topics in the Iowa and Nebraska datasets**

#### **4.2 Implementation**

We use MySQL Community Server 5.7.13 for Windows for storing the tweets. The website for ground truth was implemented in PHP5. Our REST API was developed in Java using Jersey 2.22.2 REST API toolkit. The source code is shown in the Appendix.

# **4.3 Experimental Design**

In our experiment, we used 10% of total tweets in the ground truth as an independent testing set. The rest was used as a training set for 10 fold cross validation to build the multi-class classifier. Figure 4.3 shows the number of tweets used in the training set for 10 fold cross validation and the independent testing set. The Nebraska dataset has about half the number of tweets of the Iowa dataset.

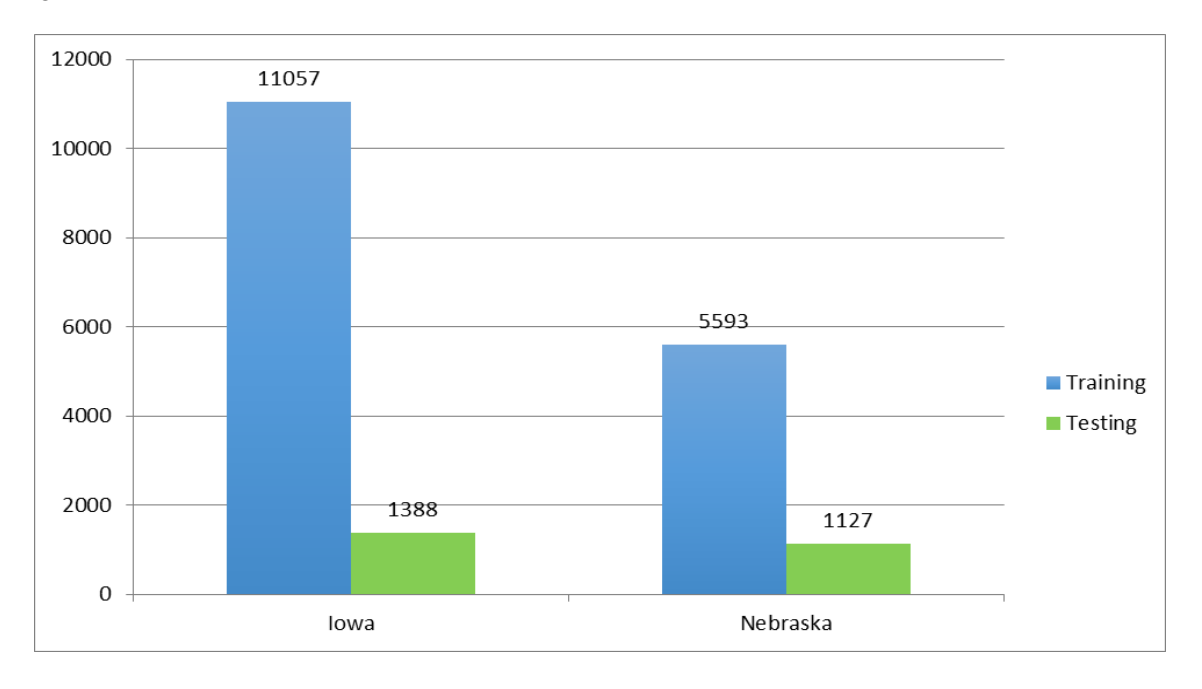

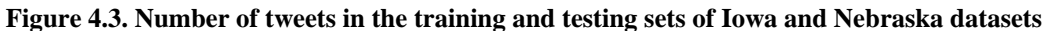

Besides the 10 fold cross validation method, each approach has its own parameter setting. For Approach 1, we chose "Poly Kernel" for SVM parameter. Table 4.1 is a list of parameters of STWV used in the experiments.

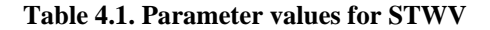

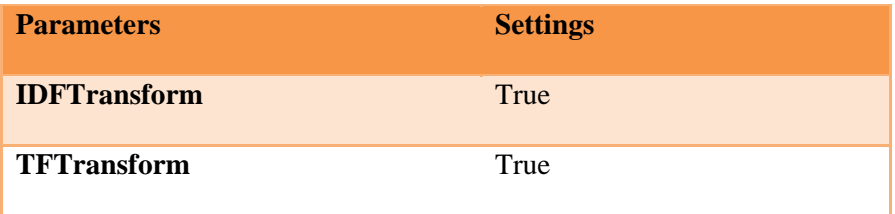

Table 4.1. (Continued)

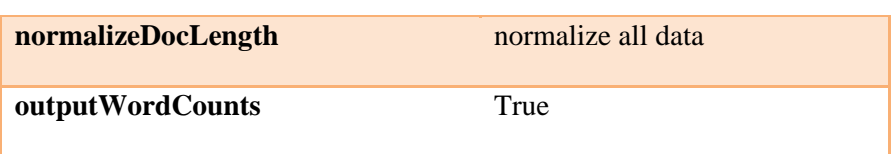

Most parameter values for Approach 2 were same as those of Approach 1 except the parameter values for topics grouping and tweets merging. For the training set of the Iowa dataset, we grouped 14 topics with fewest tweets into one "Combined Topic," but for the training set of the Nebraska dataset, we grouped 15 topics into one "Combined Topic" instead. The number of groups was different because of the different distribution of the number of tweets in the two datasets. Figures 3.3 and 4.4 show the grouping of topics for training sets of the Iowa and Nebraska datasets, respectively.

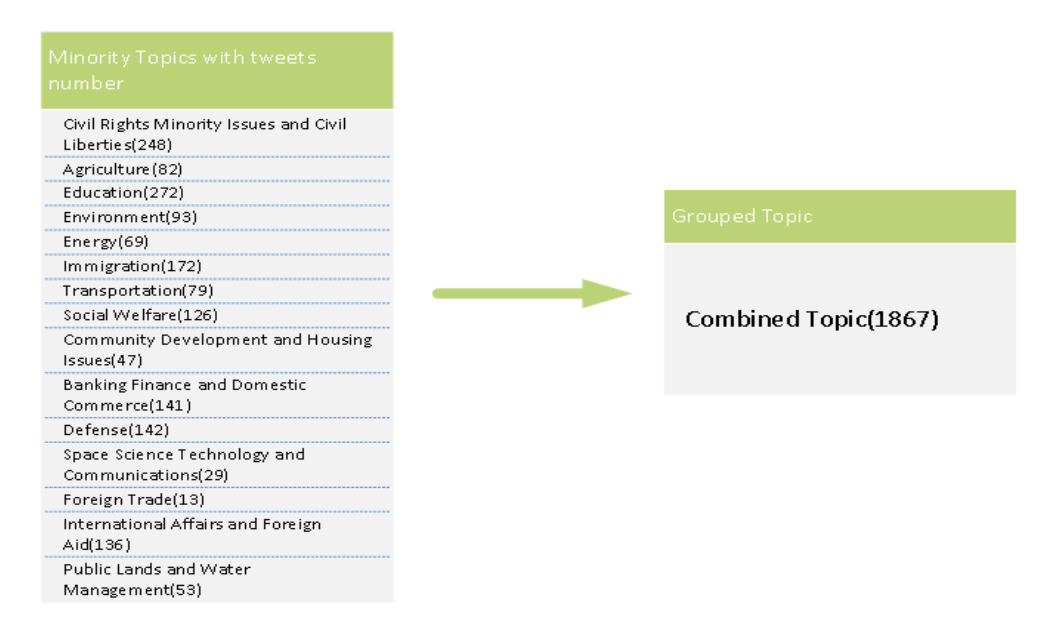

#### **Figure 4.4. Group Minority Topics into a Combined Topic in Nebraska**

For tweets merging in the training set, different window sizes were used for different topics since the distribution of the number of tweets from the Nebraska dataset is different from that of the Iowa dataset. Table 3.3 and Table 4.2 show the parameter values and result from tweets merging for Iowa and Nebraska, respectively.

| Topic Name                                | Number of Tweets<br>(After grouping) | Window<br><b>Size</b> | Number of Tweets<br>(After merging) |
|-------------------------------------------|--------------------------------------|-----------------------|-------------------------------------|
| Mixed Topics                              | 1812                                 | $\overline{4}$        | 453                                 |
| Macroeconomics                            | 890                                  | $\overline{2}$        | 445                                 |
| Health                                    | 1269                                 | 3                     | 423                                 |
| Labor and Employment                      | 754                                  | $\overline{2}$        | 377                                 |
| Law Crime and Family 531<br><b>Issues</b> |                                      |                       | 531                                 |
| Government Operations 400                 |                                      |                       | 400                                 |
| Combined Topic                            | 1924                                 | 5                     | 384                                 |

**Table 4.2. Sliding window size and number of tweets before/after merging in the Nebraska dataset**

For tweets merging in the testing set, we experimented with the "individual based" and the "center based" text similarity methods. Since tweets in the "Mixed Topic" are ambiguous, we also measured the classification accuracy when merging of tweets in the same topic was used when including or excluding the "Mixed Topic."

For Approach 3, most of the hyper-parameters are tuned automatically by CNN. There are only three parameters that require manual setting. The first one is the word's vector dimensional length in word2vec. We chose 300 as the vector length which was an empirical value. The second one is the set of windows sizes, which we chose the empirical value set  $\{3,4,5\}$ . The third one is the selection of the channel, either Static or Non-Static.

# **4.4 Experimental Result on Classification Accuracy**

Although SVM with linear kernel was found to achieve the best performance for text classification [17], it does not perform as well for the classification of tweets into the 21 policy agenda topics. Figure 4.5 shows that the highest accuracy using SVM with linear kernel is only 60.44% on the testing set of the Iowa dataset. Furthermore, there is a large reduction in accuracy in the testing set of about 10% lower compared to that of the training set. This approach is not as good as we have seen in longer text such as bill titles and documents. The TF-IDF features extracted from short text are not

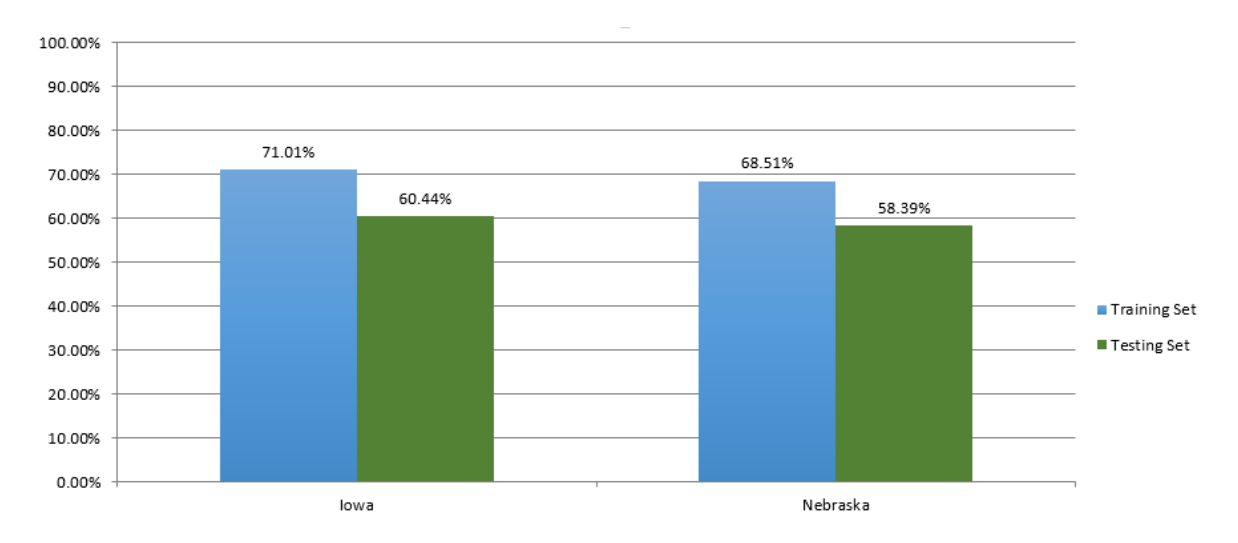

discriminative enough for this classification problem. Finally, the number of tweets of each topic is different. In other words, the dataset is unbalanced.

**Figure 4.5. Accuracy of Approach 1: SVM with Linear Kernel on Iowa Testing Set**

Figure 4.6 and Figure 4.7 reveals that "Topics Grouping and Tweets Merging" improves the accuracy around 20% on the training set compared to SVM without this step. This performance improvement could be the benefit of a more balanced training set and a longer text combining multiple tweets of the same topic. However, the best accuracy on the testing set is only 56.39%, which is even worse than that of Approach 1. The reason is the ineffectiveness of merging tweets on the testing set since the best accuracy for this task is only 62.02% as shown in Table 4.3. The best accuracy comes from the center-based method both in Iowa and Nebraska regardless whether the "Mixed Topics" is included or not.
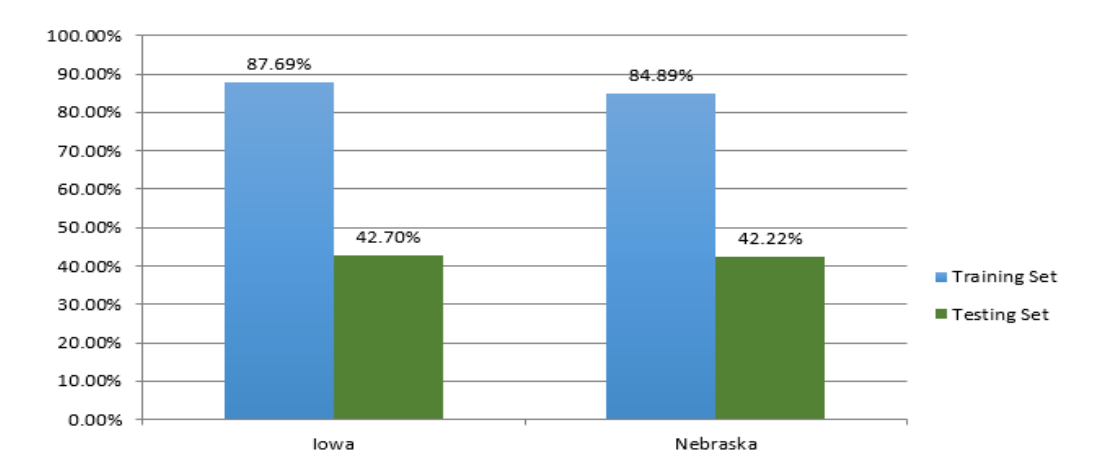

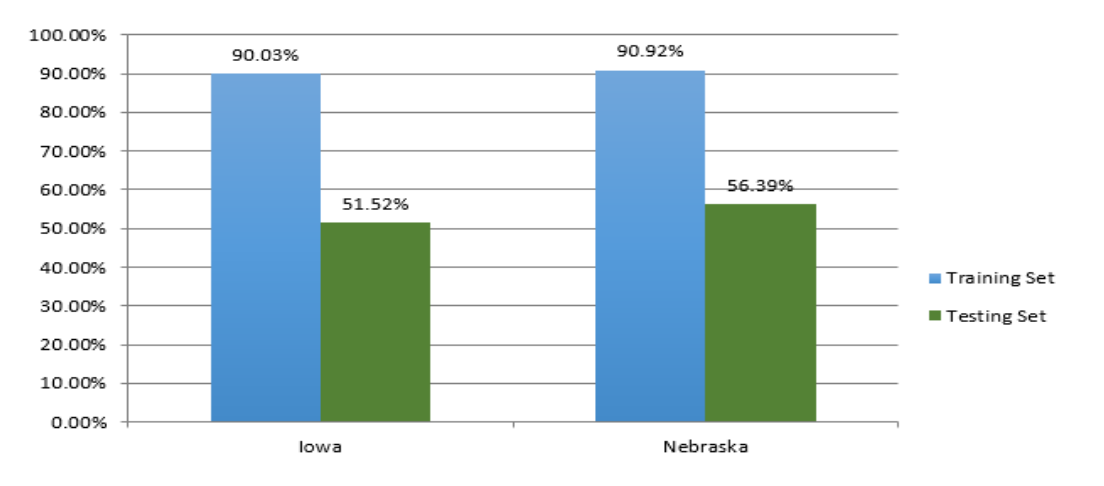

**Figure 4.6. Accuracy of Approach 2 : Include Mixed Topics**

**Figure 4.7. Accuracy of Approach 2 : Exclude Mixed Topics**

Compared with the previous two approaches, Figure 4.8 and Figure 4.9 shows that the CNN approach achieves the best accuracy of 76.55% on the testing set of the Iowa dataset. This approach is stable since there is less than 1% accuracy difference on the training set and the testing set.

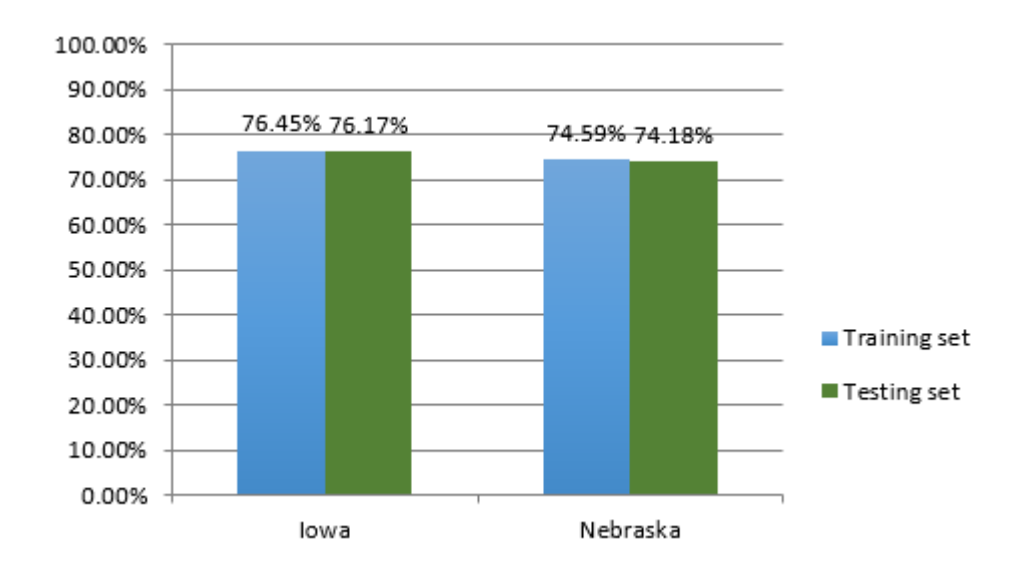

**Figure 4.8. Accuracy of Approach 3 : CNN Static**

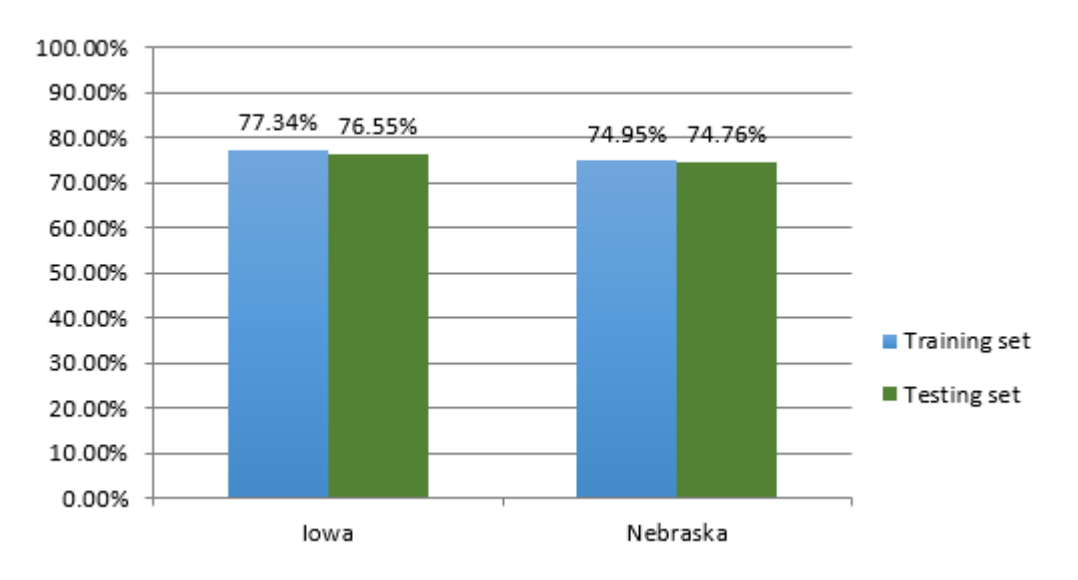

**Figure 4.9. Accuracy of Approach 3 : CNN Non-Static**

Figure 4.10 and Figure 4.11 shows the detailed accuracy on different topics for Iowa and Nebraska. The accuracy on some topics, like "Foreign Trade" in Nebraska, is 0% because the number of tweets in the training set and the testing set in this topic is small. For example, "Foreign Trade" in Nebraska has 10 for training and only 3 tweets for testing.

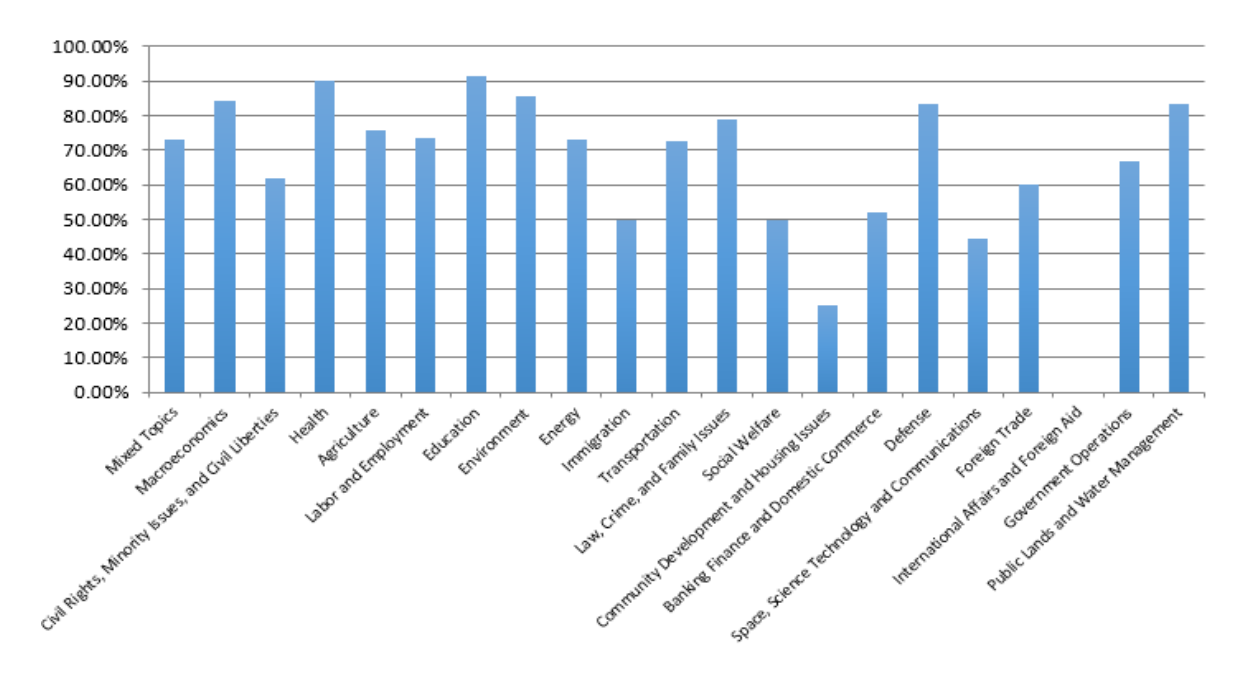

**Figure 4.10. Accuracy across Different Topics in Iowa**

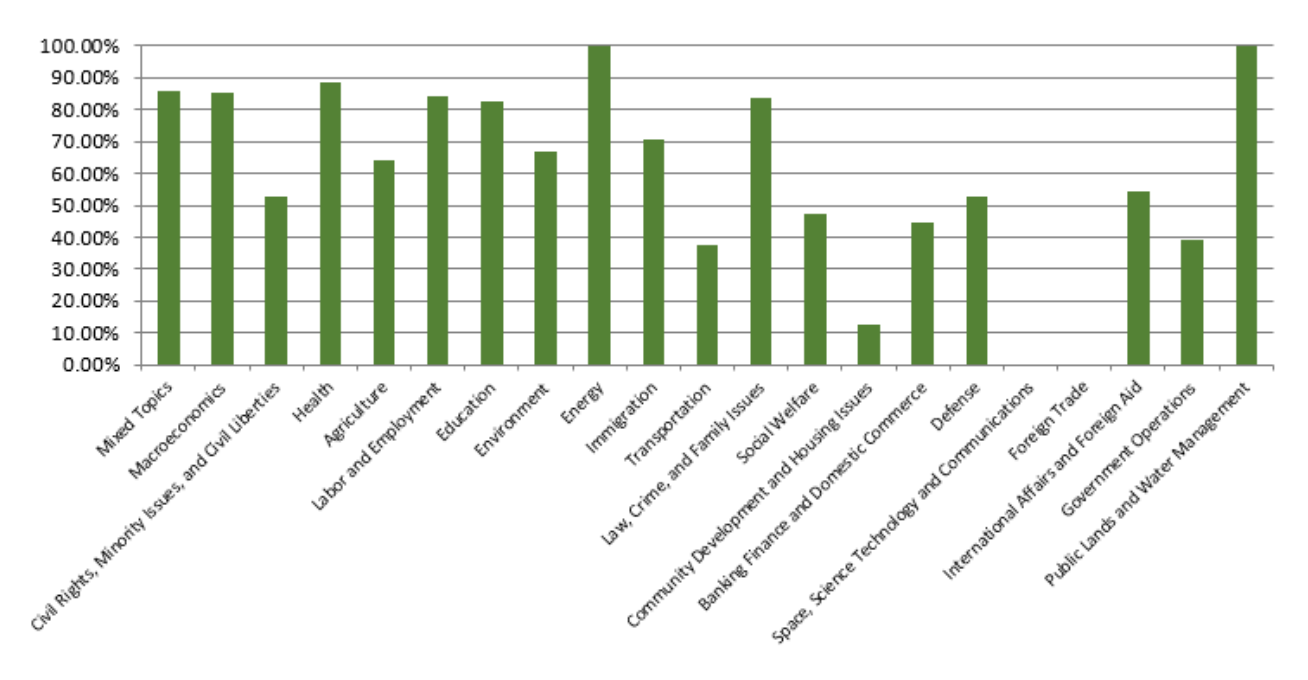

**Figure 4.11. Accuracy across Different Topics in Nebraska**

Since the CNN approach achieves the best accuracy, we further conducted three experiments to determine whether one classifier built from sample tweets from a set of states is able to provide comparable classification accuracy for tweets from these states compared to a specific classifier for each state.

We experimented with the following.

- (1) Building a classifier from the combined training datasets (16,650 tweets in total) of the Iowa and Nebraska to classify the combined testing set (2,515 tweets in total) of Iowa and Nebraska datasets.
- (2) Using the classifier built from the training set of the Iowa dataset (12,445 tweets in total) to classify the Nebraska dataset (6,720 tweets in total).
- (3) Using the classifier built on the training set of the Nebraska dataset (6,720 tweets in total) to classify the Iowa dataset (12,445 tweets in total).

Figure 4.12 shows the best accuracy for these experiments with the non-static method. The figure reveals that the accuracy drops significantly if using the classifier built from another state. The classifier built from the training data of the combined Iowa and Nebraska datasets is able to perform well.

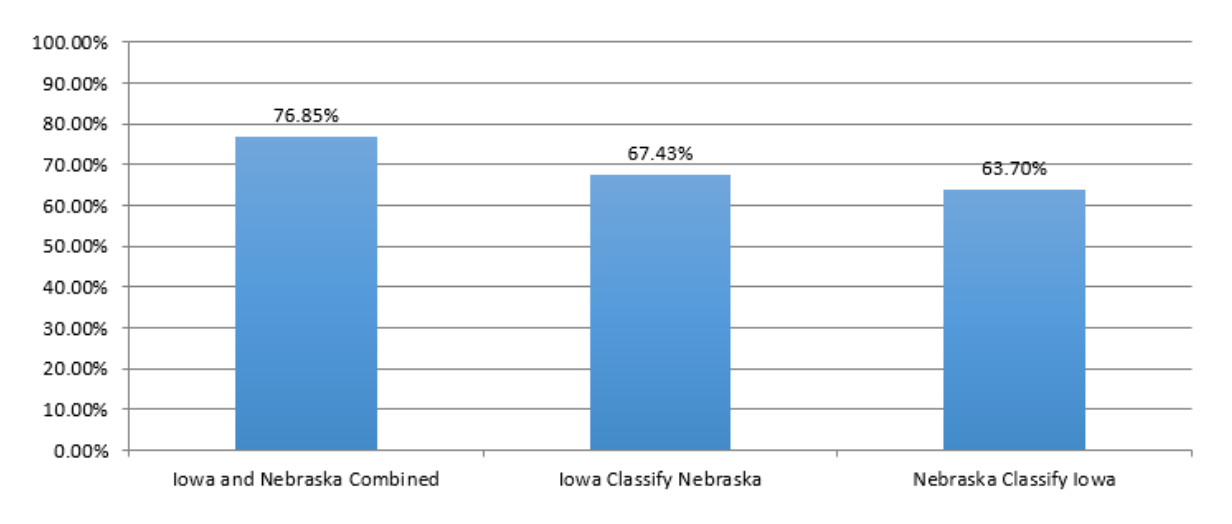

**Figure 4.12. Accuracy on Cross-testing**

### **4.5 Experimental Results on Prediction of Top k Topics by CNN**

To evaluate whether the CNN method with the current accuracy is of any practical value for political science research, we compared the prediction by the CNN method for the top *k* topics discussed in each month by state's legislatures from December 2014 to November 2015 with the ground truth top *k* topics of the same month in the Iowa dataset and Nebraska dataset. Appendix C shows the prediction of the

number of tweets of the top 7 topics for each state. For instance, in September 2015, 309 tweets were predicted to be in Topic 0 (Mixed Topics), but the ground truth (original result) has the most number of tweets, 274 tweets, in Topic 6. Based on the comparison data in the above period, we found the following:

- 1). During Feb. 2015, Mar. 2015, Jun. 2015, and Jul. 2015 for Iowa, top 4 topics of the predicted result and the ground truth matched.
- 2). In Jul. 2015 for Nebraska, top 4 topics matched.
- 3). For both Iowa and Nebraska, top 5 topics matched in the other months.
- 4). Topic 0 appears in all the top 5 predicted topics as well as the ground truth.

Topic 0 is the "Mixed Topics" which is the tweet where the human coder cannot decide to assign the tweet on one major topic. The prediction results of the top 4 topics match with the ground truth for all the months under study for both states although the ordering of the match is different in some months. It is promising that the current result is useful for studying the trends of policy agenda topics under discussion in Twitter.

### **CHAPTER 5**

# **CONCLUSION AND FUTURE WORK**

In this thesis, we explored a new research problem of determining the major policy agenda topic of a given tweet. This problem is challenging since some tweets are ambiguous even when human coders determine them, containing words of more than one topic; there is a limitation of 140 characters per tweet; and there are as many as 21 classes to consider. We investigated three approaches. The experimental results show that our application of Convolutional Neural Network (CNN) provides a significant accuracy improvement about 15% over SVM with linear kernel with TF-IDF---term frequency weighted by the inverse document frequency of the terms, on the same testing set. Besides providing the best accuracy, the CNN method is also stable as the accuracies on the training set and the testing set are quite similar. Furthermore, it achieves good accuracy without manual tuning of hyper-parameters since they are determined automatically by CNN during the training process.

SVM with Topics Grouping and Tweets Merging offers good accuracy on the training set. It shows that lengthening tweets improves the classification accuracy. However, the same level of accuracy is not seen in the testing set because the accuracy due to grouping and merging is only 62.02% at best. If the grouping and merging of the testing set could be improved, the overall performance of SVM with Topics Grouping and Tweets Merging will be improved.

With the CNN method, the *5* hottest topics discussed in one month in a given state can be estimated quite reliably as evidenced in the experimental results and can be used to test different theories about the diffusion of policy agendas across states.

### **References**

- [1] Twitter Introduction. Available:<https://en.wikipedia.org/wiki/Twitter>
- [2] Use of Twitter by public figures, Available: [https://en.wikipedia.org/wiki/Use\\_of\\_Twitter\\_by\\_public\\_figures#Politicians](https://en.wikipedia.org/wiki/Use_of_Twitter_by_public_figures#Politicians) [3] Top Politicians on Twitter, Available:
- [http://fanpagelist.com/category/politicians/view/list/sort/followers\\_today/page1](http://fanpagelist.com/category/politicians/view/list/sort/followers_today/page1)
- [4] Michael D. Conover, Bruno Goncalves, etal, Predicting the Political Alignment of Twitter Users, 2011 IEEE Third Inernational Conference on Social Computing (SocialCom), 2011, pp. 192-199.
- [5] Political fundraiser by Hillary Clinton, Available: <https://twitter.com/HillaryClinton/status/735185631148703748>
- [6] The data used here were originally collected by Frank R. Baumgartner and Bryan D. Jones, with the support of National Science Foundation grant numbers SBR 9320922 and 0111611, and were distributed through the Department of Government at the University of Texas at Austin. Neither NSF nor the original collectors of the data bear any responsibility for the analysis reported here.[Online].
- [7] Code book. Available: [http://www.policyagendas.org/sites/policyagendas.org/files/Topics\\_Codebook\\_2014.pdf](http://www.policyagendas.org/sites/policyagendas.org/files/Topics_Codebook_2014.pdf)
- [8] E. S. A. a. J. Wilkerson. Congressional Bills Project. Available:<http://congressionalbills.org/>
- [9] Ragavi Pala Janardhan, Automated Policy Topic Classification of Congressional Bills, Graduate Theses and Dissertations Digital Repository @ Iowa State University 2015.
- [10] S. Purpura and D. Hillard, "Automated classification of congressional legislation," in Proceedings of the 2006 international conference on Digital government research, San Diego, California, USA, 2006, pp. 219-225.
- [11] Yihua Liao,V. Rao Vemuri,Using Text Categorization Techniques for Intrusion Detection, Proceedings of the 11th USENIX Security Symposium,2002, pp. 51-59.
- [12] Li Baoli, Yu Shiwen, and Lu Qin, An Improved k-Nearest Neighbor Algorithm for Text Categorization, Proceedings of the 20th International Conference on Computer Processing of Oriental Languages, Shenyang, China, 2003, pp. 1503-1509.
- [13] Oznur Kirmemis and Gulen Toker, Text Categorization Using k-Nearest Neighbour Classification, Middle East Technical University Computer Engineering Department.
- [14] Imad Rahal, William Perrizo, An Optimized Approach for KNN Text Categorization using Ptrees, 2004 ACM Symposium on Applied Computing, 2004, pp. 613-617.
- [15] P. Soucy, G. W. Mineau, A simple KNN algorithm for text categorization, Proceedings IEEE International Conference on Data Mining, 2001,pp. 647 – 648.
- [16] Yang Y. and Liu X., A Re-examination of Text Categorization Methods. Proceedings of 22nd Annual International ACM SIGIR Conference on Research and Development in Information Retrieval. 1999,pp. 42-49.
- [17] Thorsten Joachims, Text Categorization with Suport Vector Machines: Learning with Many Relevant Features, Proceedings of the 10th European Conference on Machine Learning,1998, pp. 137-142.
- [18] Li Baoli, Chen Yuzhong, and Yu Shiwen, A Comparative Study on Automatic Categorization Methods for Chinese Search Engine. In: Proceedings of the Eighth Joint International Computer Conference. Hangzhou: Zhejiang University Press, 2002, pp. 117-120.
- [19] Manning C. D. and Schutze H., Foundations of Statistical Natural Language Processing. 1999, Cambridge: MIT Press.
- [20] Mengen Chen, Xiaoming Jin, Short Text Classification Improved by Learning Multi-Granularity Topics. Proceeding IJCAI'11 Proceedings of the Twenty-Second international joint conference on Artificial Intelligence, 2011,Vol(3), pp. 1776-1781.
- [21] X.Wang, R.Chen. Short Text Classification Using Wikipedia Concept Based Document Representation. International Conference on Information Technology and Applications (ITA), 2013, pp. 471-474.
- [22] Rie Johnson and Tong Zhang. Effective use of word order for text categorization with convolutional neural networks, Conference of the North American Chapter of the Association for Computational Linguistics – Human Language Technologies, 2015.
- [23] Rie Johnson and Tong Zhang.Semi-supervised convolutional neural networks for text categorization via region embedding. Advances in Neural Information Processing Systems, 2015, pp. 919-927.
- [24] Nal Kalchbrenner, Edward Grefenstette, and Phil Blunsom. A convolutional neural network for modelling sentences. Proceedings of the 52nd Annual Meeting of the Association for Computational Linguistics, Baltimore, Maryland, 2014 Vol(1), pp. 655-665.
- [25] Maxime Oquab, Leon Bottou, Ivan Laptev, Josef Sivic,Learning and Transferring Mid-Level Image Representations using Convolutional Neural Networks, The IEEE Conference on Computer Vision and Pattern Recognition (CVPR), 2014, pp. 1717-1724.
- [26] Dan C. Cires¸an, Ueli Meier,Flexible, High Performance Convolutional Neural Networks for Image Classification,Proceedings of the Twenty-Second International Joint Conference on Artificial Intelligence,2011, pp.1237-1242.
- [27] Karen Simonyan, Andrew Zisserman,Very Deep Convolutional Networks for Large-Scale Image Recognition,International Conference on Learning Representations,2015, available: <http://arxiv.org/abs/1409.1556>
- [28] Y. Kim. Convolutional neural networks for sentence classification. Proceedings of EMNLP, 2014.
- [29] D. E. Johnson,F. J. Oles, T. Zhang, T. Goetz, A decision-tree-based symbolic rule induction system for text categorization, IBM Systems Journal, 2002, Vol(41), pp. 428 – 437.
- [30] Opinion polarity detection subtask of the MPQA dataset. Available :<http://mpqa.cs.pitt.edu/>
- [31] Siwei Lai, Liheng Xu, Kang Liu, Jun Zhao, Recurrent Convolutional Neural Networks for Text Classification, Proceedings of the Twenty-Ninth AAAI Conference on Artificial Intelligence,2015, pp. 2267-2273.
- [32] Andranik Tumasjan, Timm O. Sprenger, Philipp G. Sandner, Isabell M. Welpe, Predicting Elections with Twitter: What 140 Characters Reveal about Political Sentiment. Proceedings of the Fourth International AAAI Conference on Weblogs and Social Media, 2010, pp. 178- 185.
- [33] J. Bollen, A. Pepe, and H. Mao, "Modeling public mood and emotion: Twitter sentiment and socio-economic phenomena," Proceedings of the Fifth International AAAI Conference on Weblogs and Social Media (ICWSM 2011), Barcelona, Spain, 2011, pp. 450-453.
- [34] K. Durant and M. Smith, Predicting the political sentiment of web log posts using supervised machine learning techniques coupled with feature selection, Proceeding of the 8th International Workshop on Knowledge Discovery on the Web (WebKDD). Springer, 2007, pp. 187-206.
- [35] N. Diakopoulos and D. Shamma, "Characterizing debate performance via aggregated Twitter sentiment," in Proc. of the 28th International Conference on Human Factors in Computing Systems (CHI). ACM, 2010, pp. 1195-1198.
- [36] Adam Bermingham, Alan F. Smeaton, On using Twitter to monitor political sentiment and predict election results, AI meets Psychology (SAAIP) Workshop at the International Joint Conference for Natural Language Processing (IJCNLP), 2011, pp. 2-10.
- [37] Pennebaker, J.; Chung, C.; and Ireland, M. 2007. The development and psychometric properties of LIWC2007. Austin, TX, 2007.
- [38] Erik Tjong Kim Sang,Johan Bos, Predicting the 2011 dutch senate election results with Twitter, Proceedings of the Workshop on Semantic Analysis in Social Media,2011,pp. 53-60.
- [39] Akshat Bakliwal, Jennifer Foster, etal, Sentiment Analysis of Political Tweets: Towards an Accurate Classifier, Proceedings of the Workshop on Language in Social Media ,2013, pp. 49-58.
- [40] Michael D. Conover, Bruno Goncalves, etal, Predicting the Political Alignment of Twitter Users, 2011 IEEE Third Inernational Conference on Social Computing (SocialCom), 2011, pp. 192-199.
- [41] Sheetal Kaul, Agenda detector: labeling tweets with political policy agenda, Graduate Theses and Dissertations Digital Repository @ Iowa State University 2015.
- [42] StringToWordVector in Weka Available: [http://weka.sourceforge.net/doc.dev/weka/filters/unsupervised/attribute/StringToWordVector.](http://weka.sourceforge.net/doc.dev/weka/filters/unsupervised/attribute/StringToWordVector.html) [html](http://weka.sourceforge.net/doc.dev/weka/filters/unsupervised/attribute/StringToWordVector.html)
- [43] TF-IDF, [https://en.wikipedia.org/wiki/Tf–idf](https://en.wikipedia.org/wiki/Tf%E2%80%93idf)

### APPENDIX A

### SORUCE CODE OF REST API

```
//SimilarState.java
package edu.iastate.tweet;
import java.util.ArrayList;
import javax.xml.bind.annotation.XmlAccessOrder;
import javax.xml.bind.annotation.XmlAccessorOrder;
import javax.xml.bind.annotation.XmlRootElement;
import javax.xml.bind.annotation.XmlType;
@XmlType(name = "SimilarState", propOrder = {
           "state",
       "year",
       "month",
           "k",
            "similarity"
      })
public class SimilarState {
      String State;
      String year;
      String month;
      int k;
      ArrayList<SimState> similarity;
      public String getState() {
             return State;
      }
      public void setState(String state) {
             State = state;
      }
      public String getYear() {
             return year;
      }
      public void setYear(String year) {
             this.year = year;
      }
      public String getMonth() {
             return month;
      }
      public void setMonth(String month) {
             this.month = month;
      }
      public int getK() {
             return k;
      }
      public void setK(int k) {
             this.k = k;
      }
      public ArrayList<SimState> getSimilarity() {
             return similarity;
```

```
}
      public void setSimilarity(ArrayList<SimState> similarity) {
             this.similarity = similarity;
      }
//SimState.java
package edu.iastate.tweet;
import javax.xml.bind.annotation.XmlAccessOrder;
import javax.xml.bind.annotation.XmlAccessorOrder;
import javax.xml.bind.annotation.XmlType;
public class SimState implements Comparable<SimState>{
      double cosineSimilarity;
      String StatePair;
      public String getCurrMonth() {
             return currMonth;
      }
      public void setCurrMonth(String currMonth) {
             this.currMonth = currMonth;
      }
      public String getCurrYear() {
             return currYear;
      }
      public void setCurrYear(String currYear) {
             this.currYear = currYear;
      }
      String currMonth;
      String currYear;
      double[] vector;
      public SimState() {
             vector = new double[20];
      }
      public double getCosineSimilarity() {
             return cosineSimilarity;
      }
      public void setCosineSimilarity(double cosineSimilarity) {
             this.cosineSimilarity = cosineSimilarity;
      }
      public String getStatePair() {
             return StatePair;
      }
      public void setStatePair(String statePair) {
             StatePair = statePair;
      }
      public double[] getVector() {
             return vector;
      }
      public void setVector(double[] vector) {
```
}

```
this.vector = vector;
      }
      @Override
      public int compareTo(SimState o1) {
             // TODO Auto-generated method stub
             if(this.cosineSimilarity==o1.cosineSimilarity)
                    return 0;
             else if(this.cosineSimilarity>o1.cosineSimilarity)
                    return -1;
             else
                    return 1;
      }
}
//SimilarTopic.java
package edu.iastate.tweet;
import java.util.ArrayList;
import java.util.HashMap;
import javax.xml.bind.annotation.XmlAccessOrder;
import javax.xml.bind.annotation.XmlAccessorOrder;
import javax.xml.bind.annotation.XmlType;
class StateTopic implements Comparable<StateTopic>{
      String year;
      String month;
      String state;
      double percentTweets;
      public String getState() {
             return state;
      }
      public void setState(String state) {
             this.state = state;
      }
      public String getYear() {
             return year;
      }
      public void setYear(String year) {
             this.year = year;
      }
      public String getMonth() {
             return month;
      }
      public void setMonth(String month) {
             this.month = month;
      }
      public double getPercentTweets() {
             return percentTweets;
      }
      public void setPercentTweets(double percentTweets) {
             this.percentTweets = percentTweets;
      }
```

```
@Override
      public int compareTo(StateTopic o) {
             // TODO Auto-generated method stub
             if(this.percentTweets==o.percentTweets)
                    return 0;
             else if(this.percentTweets<o.percentTweets)
                    return 1;
             else
                    return -1;
      }
}
@XmlType(propOrder = {
            "topic",
            "year",
            "month",
            "k",
            "topstates"
      })
public class SimiliarTopic {
      String topic;
      String year;
      String month;
      int k;
      ArrayList<StateTopic> topstates;
      public ArrayList<StateTopic> getTopstates() {
             return topstates;
      }
      public void setTopstates(ArrayList<StateTopic> topstates) {
             this.topstates = topstates;
      }
      public int getK() {
             return k;
      }
      public void setK(int k) {
             this.k = k;
      }
      public String getTopic() {
             return topic;
      }
      public void setTopic(String topic) {
             this.topic = topic;
      }
      public String getYear() {
             return year;
      }
      public void setYear(String year) {
             this.year = year;
      }
      public String getMonth() {
             return month;
      }
      public void setMonth(String month) {
```

```
this.month = month;
      }
}
// tweetSimilarState.java
package edu.iastate.tweet;
import java.util.ArrayList;
import java.util.HashMap;
import java.util.List;
import javax.ws.rs.DELETE;
import javax.ws.rs.DefaultValue;
import javax.ws.rs.GET;
import javax.ws.rs.Path;
import javax.ws.rs.PathParam;
import javax.ws.rs.Produces;
import javax.ws.rs.QueryParam;
import javax.ws.rs.core.MediaType;
@Path("/v1/policyagendas/tweets")
//This class will be used for getting similar States and similar topics, and the 
end point is specified in this class.
public class TweetsSimilarState 
{
      @GET
      @Path("/similarStates")
      @Produces(MediaType.APPLICATION_JSON)
     // this function is used for getting similar states, the parameters of this 
end point are set here.
     public SimilarState findSimilarState(@QueryParam("state") String 
state,@QueryParam("year") Integer year,@QueryParam("month") Integer 
month,@DefaultValue("5") @QueryParam("k") int k,@DefaultValue("false") 
@QueryParam("distinct") boolean distinct,@DefaultValue("12") 
@QueryParam("limitmonth") Integer limitmonth) 
      {
             DatabaseOperations dbOperations=new DatabaseOperations();
             return dbOperations.getSimilarStates(k,year, month, 
state,distinct,limitmonth);
      }
      @GET
      @Path("/similarTopics")
      @Produces(MediaType.APPLICATION_JSON)
     // this function is used for getting similar topic, the parameters of this 
end point are set here.
     public SimiliarTopic findSimilarTopic(@QueryParam("topic") Integer 
topic,@QueryParam("year") Integer year,@QueryParam("month") Integer 
month,@DefaultValue("5") @QueryParam("k") int k) 
      {
             DatabaseOperations dbOperations=new DatabaseOperations();
             return dbOperations.getSimilarTopic(k,topic,year, month);
      }
}
```

```
//DatabaseOperations.java
package edu.iastate.tweet;
import java.sql.Connection;
import java.sql.PreparedStatement;
import java.sql.ResultSet;
import java.sql.SQLException;
import java.text.DecimalFormat;
import java.util.ArrayList;
import java.util.Arrays;
import java.util.Collections;
import java.util.HashMap;
import java.util.HashSet;
import java.util.Iterator;
import java.util.List;
public class DatabaseOperations 
{
      public SimiliarTopic getSimilarTopic(int k,int topic,int year, int month)
      {
             if(k:=0)k=5;String SQL = null;
             String abbreviationSQL = null;
             String abbreviation =null;
             int topicNumber = topic;
             SimiliarTopic res = new SimiliarTopic();
             res.setK(k);
             res.setTopic(String.valueOf(topic));
             res.setMonth(String.valueOf(month));
             res.setYear(String.valueOf(year));
             SQL = "SELECT distinct state FROM pd.tweetsforrest";
             ArrayList<String> stateList =executeQueryForString(SQL);
             ArrayList<StateTopic> statetopic = new ArrayList<StateTopic>();
             ArrayList<StateTopic> topstates = new ArrayList<StateTopic>();
             for(String s : stateList)
             {
                    String currAbbr = null;
                    abbreviationSQL="SELECT abbreviation FROM pd.states where name 
= " "+s+"'";
                    currAbbr=executeQueryForGettingAbbrivation(abbreviationSQL);
                    StateTopic currTopic = new StateTopic();
                   HashMap<String,Integer> map = new HashMap<String,Integer>();
                    SQL = "SELECT actual major as topicNumber, count(actual major)
as numberOfTweets FROM pd.tweetsforrest where actual_major!=0 and state='"+s+"' 
and year='"+String.valueOf(year)+"' and month='"+String.valueOf(month)+"' group 
by topicNumber";
                   map = executeQueryForGettingStateTopics(SQL);
                    currTopic.setMonth(String.valueOf(month));
                    currTopic.setYear(String.valueOf(year));
```

```
44
```

```
double[] vector = new double[20];
                    Iterator it = map.keySet().iterator();
                    int totalTweetsNumber = 0;
                   while(it.hasNext())
                    {
                          String topicString = (String)it.next();
                          int tNumber = Integer.parseInt(topicString);
                          if(tNumber>11)
                                 tNumber = tNumber-1;
                          tNumber=tNumber-1;
                          int tweetsNumber = map.get(topicString);
                          totalTweetsNumber+=tweetsNumber;
                          vector[tNumber]=(double)tweetsNumber;
                   }
                   for(int i=0;i<vector.length;i++)
                   {
                          if(totalTweetsNumber==0)
                                 vector[i]=0;
                          else
      vector[i]=100*vector[i]/(double)totalTweetsNumber;
                    }
                    int tempTopicNumber=0;
                   if(topicNumber>11)
                          tempTopicNumber=topicNumber-1;
                    else
                          tempTopicNumber=topicNumber;
                   tempTopicNumber-=1;
                    DecimalFormat df = new DecimalFormat("#.##");
      currTopic.setPercentTweets(Double.parseDouble(df.format(vector[tempTopicNum
ber])));
      //currTopic.setPercentTweets(Double.parseDouble(String.format("%.2f",vector
[tempTopicNumber])));
                    currTopic.setState(currAbbr);
                   topstates.add(currTopic);
             }
             //Collections.sort(topstates);
             Collections.sort(topstates);
             ArrayList<StateTopic> temp = new ArrayList<StateTopic>();
             for(int i=0; i < k; i++){
                   temp.add(topstates.get(i));
             }
             res.setTopstates(temp);
```

```
return res;
```

```
}
      public SimilarState getSimilarStates(int k,int year, int month, String 
state,boolean distinct,int limitmonth)
      {
             if(k:=0)k=5;
             if(limitmonth<=0)
                    limitmonth=12;
             String SQL = null;
             String abbreviationSQL = null;
             String abbreviation =null;
             SimilarState res = new SimilarState();
             res.setK(k);
             res.setMonth(String.valueOf(month));
             if(state.length()==2)
             {
                    res.setState(state);
                    abbreviation=state;
             }
             else
             {
                    abbreviationSQL="SELECT abbreviation FROM pd.states where name 
= '"+state+"'";
      abbreviation=executeQueryForGettingAbbrivation(abbreviationSQL);
             }
             res.setYear(String.valueOf(year));
             SQL = "SELECT distinct state FROM pd.tweetsforrest";
             ArrayList<String> stateList =executeQueryForString(SQL);
             ArrayList<SimState> simState = new ArrayList<SimState>();
             double[] stateVector = new double[20];
             System.out.println("limit month is: "+limitmonth);
             int count=limitmonth;
             for(String s : stateList)
             {
                    String currAbbr = null;
                    abbreviationSQL="SELECT abbreviation FROM pd.states where name 
= " "+s+" "";
                    currAbbr=executeQueryForGettingAbbrivation(abbreviationSQL);
                    int currMonth= month;
                    int currYear = year;
                    for(int l=0; l < count; l++){
                          SimState currState = new SimState();
                          SQL = "SELECT actual major astopicNumber,count(actual_major) as numberOfTweets FROM pd.tweetsforrest where 
actual_major!=0 and state='"+s+"' and year='"+String.valueOf(currYear)+"' and 
month='"+String.valueOf(currMonth)+"' group by topicNumber";
                          HashMap<String,Integer> map = new 
HashMap<String,Integer>();
                          map = executeQueryForGettingStateTopics(SQL);
                          currState.setStatePair(abbreviation+","+currAbbr);
                          double[] vector = new double[20];
```

```
Iterator it = map.keySet().iterator();
                          int totalTweetsNumber = 0;while(it.hasNext())
                          {
                                 String topicString = (String)it.next();
                                 int topicNumber = Integer.parseInt(topicString);
                                 if(topicNumber>11)
                                        topicNumber = topicNumber-1;
                                 topicNumber=topicNumber-1;
                                 int tweetsNumber = map.get(topicString);
                                 totalTweetsNumber+=tweetsNumber;
                                 vector[topicNumber]=(double)tweetsNumber;
                          }
                          for(int i=0;i<vector.length;i++)
                          {
                                 if(totalTweetsNumber==0)
                                        vector[i]=0.00;
                                 else
                                 {
      vector[i]=100*vector[i]/(double)totalTweetsNumber;
                                        DecimalFormat df = new 
DecimalFormat("#.##");
      vector[i]=Double.parseDouble(df.format(vector[i]));
                                 }
                           }
                          currState.setCurrMonth(String.valueOf(currMonth));
                          currState.setCurrYear(String.valueOf(currYear));
                          currState.setVector(vector);
                          simState.add(currState);
                          if(currAbbr.equals(abbreviation) && currMonth==month && 
currYear == year)
                          {
                                 for(int i=0;i<vector.length;i++)
                                        stateVector[i]=vector[i];
                           }
                          currMonth=currMonth-1;
                          if(currMonth==0)
                          {
                                 currMonth = 12;
                                 currYear = currYear-1;
                          }
                    }
             }
             //System.out.println(simState.size());
             for(int i=0;i<simState.size();i++)
             {
                    double[] sVector = simState.get(i).getVector();
                    double similarity = calcCosineSimilarity(stateVector,sVector);
                    DecimalFormat df = new DecimalFormat("#.##");
                    similarity=Double.parseDouble(df.format(similarity));
```

```
System.out.println(simState.get(i).getStatePair()+" | 
"+simState.get(i).getCurrYear()+" | "+simState.get(i).getCurrMonth()+" | 
"+similarity);
                    simState.get(i).setCosineSimilarity(similarity);
             }
             Collections.sort(simState);
             ArrayList<SimState> temp = new ArrayList<SimState>();
             if(distinct)
             {
                    int sCount = 0;
                    HashSet<String> set = new HashSet<String>();
                    for(int i=0;i<simState.size();i++)
                    {
                           if(sCount>=k)
                                 break;
                          String statePair = simState.get(i).getStatePair();
                          if(!set.contains(statePair))
                          {
                                 sCount++;
                                 set.add(statePair);
                                 temp.add(simState.get(i));
                           }
                    }
             }else
             {
                    for(int i=0; i < k; i++){
                          temp.add(simState.get(i));
                    }
             }
             res.setSimilarity(temp);
             return res;
      }
      private String executeQueryForGettingAbbrivation(String sql)
      {
             String res=null;
             Connection connection=null;
             try
             {
                    DbConnection database= new DbConnection();
                    connection = database.getConnection();
                    System.out.println(sql);
                    if(connection==null)
                          System.out.println("Connections is null");
                    PreparedStatement ps = connection.prepareStatement(sql);
                    ResultSet rs = ps.executeQuery();//res=rs.getString(1);
                    while(rs.next())
                    {
                          res=rs.getString(1);
                    }
             }
             catch(Exception e)
```

```
{
             e.printStackTrace();
      }
      finally
      {
             try 
             {
                    connection.close();
             } 
             catch (SQLException e) {
                    // TODO Auto-generated catch block
                    e.printStackTrace();
             }
      }
      return res;
}
private double calcCosineSimilarity(double[] a,double[] b)
{
      double res=0;
      double ab=0,aa=0,bb=0;
      boolean same=true;
      for(int i=0;i<a.length;i++)
      {
             ab+=a[i]*b[i];aa+=a[i]*a[i];bb+=b[i]*b[i];if(a[i]!=b[i])same=false;
      }
      if(same)
             return 1;
      if(aa == 0 || bb == 0)return 0;
      res = ab/(Math.sqrt(aa)*Math.sqrt(bb));
      return res;
}
```
# APPENDIX B

# TWITTER HANDLES USED IN OUR STUDY

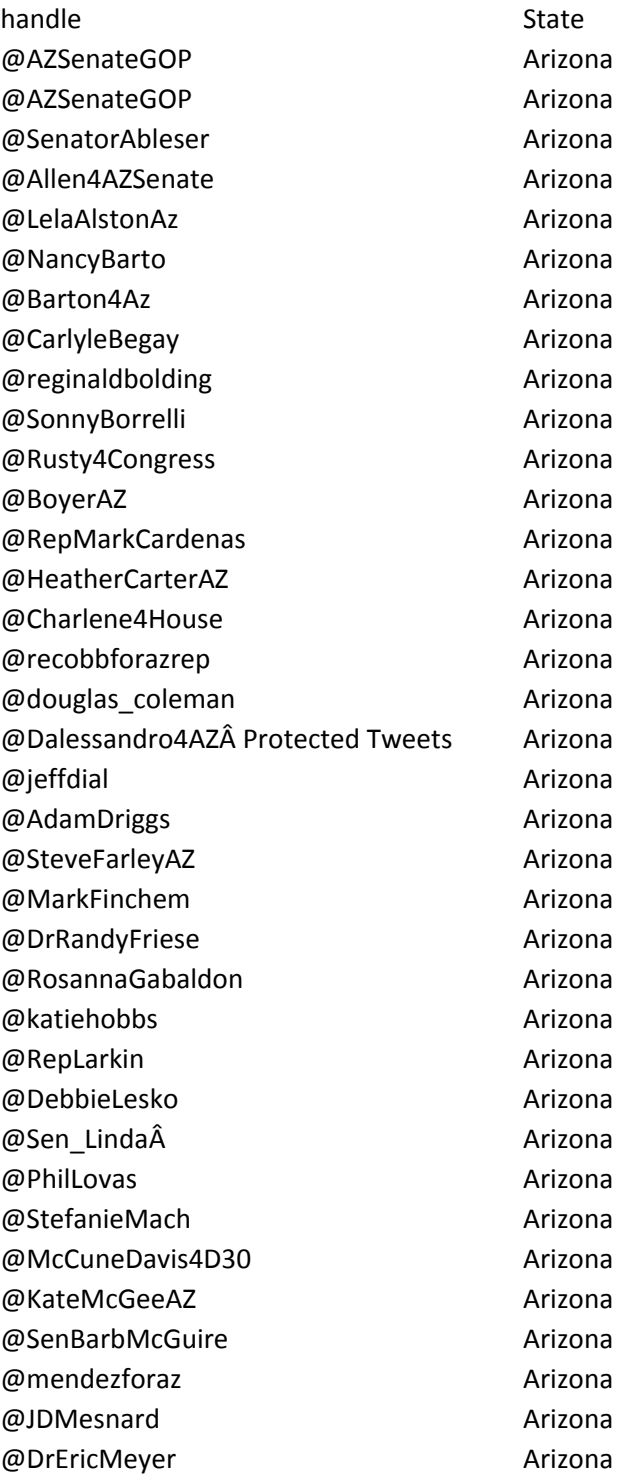

@SenRobertMeza Arizona @Miranda4Arizona **Arizona** Arizona @ElectDarin Arizona @SteveMontenegro Arizona @JillNorgaard Arizona @RepOtondo Arizona @votewarren Arizona @SenStevePierce **Arizona** @pratt4az Arizona @RepQuezada29 Arizona @Rios\_Rebecca Arizona @AZ\_Rep\_Sherwood and Arizona @SteeleForHouse **Arizona** @\_DavidStevens Arizona @azrepbobthorpe Arizona @KellyTownsend11 Arizona @MichelleUgenti Arizona @cecivelasquez\_ Arizona @kelliwardaz **Arizona** Arizona @JeffWeninger **Arizona** @BruceWheelerAZ Arizona @bob\_worsley Manual Arizona @KimberlyYeeAZ Arizona @FLSenateGOP Florida @FlaDems Florida @FLSenate Florida @FloridaGOP Florida @RepJanetAdkins Florida @Larry\_Ahern Florida @RepAlbritton Florida @SenatorAltman Florida @Artiles118 Florida @BryanAvilaFL Florida @AaronPBean Florida @lizbethkb Florida @loriberman Florida @HalseyBeshears Florida @mbileca Florida @RepJimBoyd Florida @JeffreyBrandes Florida @oscarjb2 Florida @jasonbrodeur Florida @DougBroxson Florida

@DwightBullard Florida @ColleenLBurton Florida @mattcaldwell\_fl Florida @RepCampbellD108 Florida @Gwyn\_ClarkeReed Florida @ClemensFL Florida @NeilCombee Florida @richardcorcoran Florida @Cortes\_FL Florida @CortesBob Florida @fredcostello Florida @SteveCrisafulli Florida @RepJanetCruz Florida @CharlieDeanSD5 Florida @SenNancyDetert Florida @MarioDB Florida @josefelixdiaz Florida @RepMannyDiazJr Florida @RepBobbyDuBose Florida @DwightDudleyFL Florida @DaneEagle Florida @EricEisnaugle Florida @gregevers Florida @jay\_fant Florida @RepFitzenhagen Florida @anitere\_flores Florida @ErikFresenFL Florida @RepFullwood Florida @mattgaetz Florida @BillGalvano Florida @SenReneGarcia Florida @RepJosephGeller Florida @GibsonForSenate Florida @TGoodsonFLHD50 Florida @JamesGrantFL Florida @denisegrimsley Florida @RepBillHager Florida @Gayle\_Harrell Florida @Shawnfor63 Florida @Hays2010 Florida @DorothyHukill Florida @BlaiseIngoglia Florida

@repclayingram Florida

@Kristin\_Jacobs Florida @ArtheniaJoyner Florida @DavidMKerner Florida @ChrisLatvala Florida @JackLatvala Florida @SenatorJohnLegg Florida @MaryLynnMagar Florida @GwenMargolis @debbie\_mayfield Florida @Rep\_McBurney Florida @kionnemcghee Florida @larrymetz Florida @MillerFlorida14 Florida @AmandaMurphyFL Florida Â ?@joenegronflÂ Florida @RepJNunez Florida @marleneotoole Florida @MarkPafford Florida @Kathleen4SWFL Florida @keithperry21 Florida @KathleenMPeters Florida @CaryPigman Florida @PilonForFlorida Florida @TeamPlakon Florida @voteCoachP Florida @ElectLizPorter Florida @BPowellforRep Florida @rep\_pritchett Florida @JakeRaburn Florida @KevinRader Florida @HollyRaschein Florida @DanRaulersonFL Florida @RepMichelle Florida @Paul\_Renner Florida @david4florida Florida @isayray Florida @JoseJavierJJR Florida @PatRooneyJr Florida @darrylrouson Florida @MariaSachs Florida @dsantiago457 Florida

@SenDavidSimmons Florida @WiltonSimpson Florida

Florida

@IrvSlosberg Florida @SenChrisSmith Florida @JimmieTSmith Florida @SenDarrenSoto Florida @RossSpano Florida @ChrisSprowls Florida @kellistargel Florida @gregsteube Florida @Vote4Cyndi Florida @RepCharlieStone Florida @John\_Thrasher Florida @VicTorres\_FL Florida @RepCTrujillo Florida @TeamRepWatson Florida @RepAlanWilliams Florida @RitchWorkman Florida @repdanayoung Florida @ILSRCC Illinois @ILSenateGOP Illinois @EdwardJAcevedo Illinois @pamelaalthoff Illinois @StateRepAmmons Illinois @Andersson4Rep Illinois @AndradeRep40 Illinois @RepArroyo Illinois @jasonbarickman Illinois @scott\_m\_bennett Illinois @49JBT Illinois @danielbiss Illinois @Dan\_Brady Illinois @Brady4Illinois Illinois @Melinda4Senate Illinois @JohnCabello Illinois @RepKellyCassidy Illinois @lindachapalavia Illinois @jamesclayborne Illinois @SenatorConnelly Illinois @StateRepCrespo Illinois @VPTommy Illinois @electCD Illinois @SRDrury Illinois @SenatorDanDuffy Illinois

@RepKenDunkin Illinois

@Repevans33 Illinois @StateRepSara Illinois @RepLauraFine Illinois @repcurrie Illinois @RepLaShawnFord Illinois @RepJackFranks Illinois @RobynGabel Illinois @WillGuzzardi Illinois @HarmonForSenate Illinois @RepDavidHarris Illinois @Napoleon\_Harris Illinois @HastingsforIL imaging the library of the library of the library of the library of the library of the library of the library of the library of the library of the library of the library of the library of the library of the @RepHernandez Illinois @SenatorHolmes Illinois @SenatorHunter Illinois @ToiHutchinson Illinois @Jeannelves Illinois @il29cand Illinois @Senator14 Illinois @RepDwightKay Illinois @RepKifowit and all all invision and all invision and all invision and intervals are all invision and intervals and intervals are all invision and intervals are all invision and intervals are all invision and intervals are @KoehlerIL Illinois @DanKotowski **Illinois** @lahooddarin Illinois @StateRepLouLang Illinois @LLCoolK\_4 Illinois @DaveLuechtefeld Illinois @AndyManar Illinois @StateRepManley **Illinois** @ILSenMartinez Illinois @robertmartwick Illinois @mccann\_sam Illinois @SenatorMcCarter Illinois @kmcconnaughay33 Illinois @PatMcGuire43 Illinois @JohnGMulroe Illinois @SenMattMurphy Illinois @ElaineNekritz Illinois

@chrisradogno Illinois

# @noland4congress Illinois @chrisnybo Illinois @JimOberweis Illinois @RepPritchard Illinois

@KwameRaoul imaging and intervals are all intervals and intervals are all intervals and intervals are all intervals and intervals are all intervals are all intervals are all intervals are all intervals are all intervals ar

@PamelaForUs Illinois @SenatorRezin Illinois @DaleRighter Illinois @RepBobRita Illinois @SenChapinRose Illinois @RonSandack Illinois @SenatorSandoval Illinois @SenSilverstein Illinois @ElgieSims Illinois @Smiddy4IL71 Illinois @repsosnowski **Illinois** @StateRepSoto Illinois @SteveStadelman Illinois @HeatherSteans Illinois @Sen1Dave Illinois @RepThapedi Illinois @reptryon Illinois @ArthurLTurner Illinois @mikeunes Illinois @SenatorVanPelt Illinois @LitesaWallace Illinois @GrantWehrli Illinois @RepChrisWelch Illinois @RepAnnWilliams Illinois @Sam4Rep Illinois @IowaSenate Iowa @IASenateGOP Iowa @akoabdulsamad Iowa @ChazAllen2013 Iowa Anderson Marti **International International Iowa** @ChipBaltimoreIA Iowa @BruceBearinger Iowa @LizBennettIowa Iowa @RepDebBerry Iowa @SenatorBertrand Iowa @showbiz8 Iowa @JoeBolkcom Iowa @darrbran Iowa @JoshuaByrnes Iowa @GaryCarlsonGOP Iowa @VoteJakeChapman Iowa @petercownie Iowa

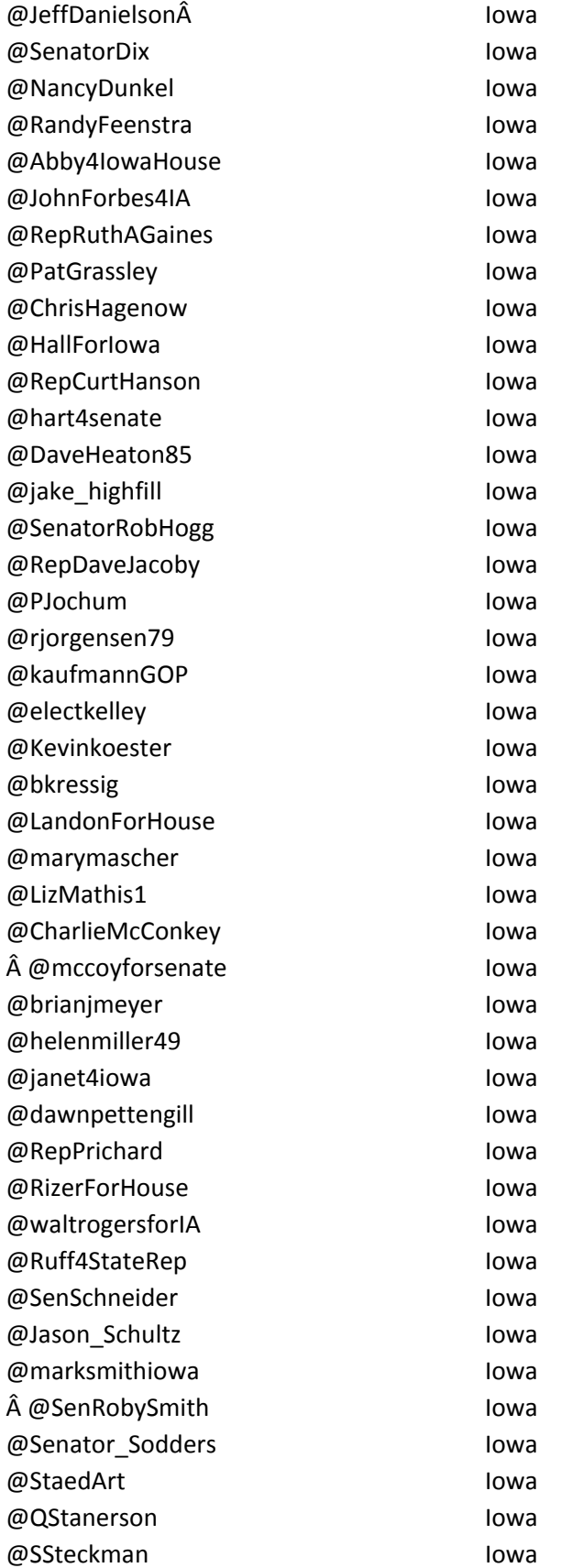

@SallyStutsman Iowa @RobTaylorIowa Iowa @phyllisthede Iowa @jackwhitver discussed by a loward and low a low a low a low a low a low a low a low a low a low a low a low a @CindyWinckler Iowa @MattWindschitl Iowa @zaunforcongress Iowa @DanZumbach Iowa @missourigop Missouri @NebraskaDems Nebraska @NEGOP Nebraska @katejbolz Nebraska @LydiaBrasch Nebraska @ColbyCoash Nebraska @joni\_craighead Nebraska @SenCrawford Nebraska @SenLauraEbke Nebraska captaincorn Nebraska @wnta12 Nebraska @SenatorKenHaar Nebraska @MattHansenNE Nebraska @burkeharr Nebraska @senhilkemann Nebraska @SaraForNebraska Nebraska @BillKintner Nebraska @RickKolowski Nebraska @KoltermanforLeg Nebraska @SenatorBobKrist Nebraska @JohnKuehnDVM Nebraska @TysonLarson Nebraska @SenBLindstrom Nebraska @votemccollister Nebraska @BeauRMcCoy Nebraska @heathmello Nebraska @Adam\_Morfeld Nebraska @JohnMurante Nebraska @NordquistNE Nebraska @Patty4Nebraska Nebraska @Senator\_Riepe Nebraska @ken\_schilz Nebraska @SenSchnoor Nebraska @JohnStinner

Nebraska @DanWatermeier Nebraska

@NYSenDems New York @NewYorkGOP New York @SoDakDems South Dakota @sdgop **South Dakota** @VoteBolin South Dakota @angiebuhl South Dakota @Krisdistrict32 South Dakota @BlakeCurd South Dakota @FredDeutsch South Dakota @jasonfrerichs South Dakota @BrockGreenfield South Dakota @donhaggar South Dakota @jennahaggar South Dakota @haverly\_terri South Dakota @PhyllisHeineman South Dakota @riedholien South Dakota @berniehunhoff South Dakota @RepDanKaiser South Dakota @kevinck04 South Dakota @IsaacLatterell South Dakota @danlederman South Dakota @micksd South Dakota @JeffJeffmonroe South Dakota @scottmunsterman South Dakota @RepStaceNelson South Dakota @anovstrup Communication Couth Dakota @dnovstrup **Galacter Controller Controller Controller Controller Controller Controller Controller Controller Controller Controller Controller Controller Controller Controller Controller Controller Controller Controller Con** @parsley4senate South Dakota @PartridgeSD South Dakota @DebPetersForSD South Dakota @BruceRampelberg South Dakota @SDSenLeader South Dakota @RayRingforHouse **South Dakota** @LeeSchoenbeck South Dakota @SoholtDeb South Dakota @SenatorSolano South Dakota @JimStalzer South Dakota @Billie\_Sutton South Dakota @larrytidemann South Dakota @SteveWestra South Dakota @wiikfor4 South Dakota @MarkWilladsen South Dakota

@MathewWollmann South Dakota

@LarryZikmund South Dakota @WisDems Wisconsin scotte\_allen Wisconsin TylerAugust Wisconsin JoanBallweg Wisconsin PeterWBarca Wisconsin TheOtherMandela Wisconsin TereseBerceau Wisconsin JanetBewley4WI Wisconsin RepJillBillings Wisconsin RepJanel Wisconsin RepRobBrooks Wisconsin Jbrostoff Wisconsin TimCarpenterMKE Wisconsin Considine1Dave Wisconsin RepDaveCraig Wisconsin MaryCzaja Wisconsin SenDarling Wisconsin JonErpenbach Wisconsin PaulFarrowWi Wisconsin SenFitzgerald Wisconsin RepGenrich Wisconsin Goyke4Assembley Wisconsin RickGudex Wisconsin SenatorDaveHansen Wisconsin NikiyaQharris Wisconsin standwithSheila Wisconsin daveheaton85 Wisconsin RepHesselbein Wisconsin GordonHintz Wisconsin CodyHorlacher Wisconsin Robert\_Hutton Wisconsin JohnJagler Wisconsin AdamJarchow28 Wisconsin RepJorgensen Wisconsin robbkahl Wisconsin chriskapenga Wisconsin samanthakerkman Wisconsin RepKessler Wisconsin DanKnodlforWI Wisconsin RepDeanKnudson Wisconsin DaleKooyenga Wisconsin

JesseforWI Wisconsin

Skrug75 Wisconsin MikeKuglitsch Wisconsin BobKulp Wisconsin ChrisJLarson Wisconsin JulieMLassa Wisconsin RepAmy31 Wisconsin SenMarklein Wisconsin RepCoryMason Wisconsin WISenatorMiller Wisconsin NickMilroy Wisconsin terrymoulton Wisconsin davemurphy56 Wisconsin AdamNeylon Wisconsin VoteToddNovak Wisconsin rep89 Wisconsin RepTodOhnstad Wisconsin petersentweets Wisconsin Jerry4senate Wisconsin RepSondy Wisconsin RepDanielRiemer Wisconsin WIRepKeithRipp Wisconsin SenRisser Wisconsin RepJessie Wisconsin MikeRohrkaste Wisconsin Roth4wisconsin RepSanfelippo Wisconsin Repsargent Wisconsin michaelschraa Wisconsin RepShankland Wisconsin SenShilling Wisconsin RepChrisSinicki Wisconsin RepSpiros Wisconsin RepSpreitzer Wisconsin repsteffen Wisconsin jimsteineke Wisconsin Amanda4Assembly LisaSubeck Wisconsin sweak1 Wisconsin ChrisTaylorWI Wisconsin SenTaylor Wisconsin Thiesfeldt Wisconsin tittlassembly Wisconsin

Wisconsin Wisconsin Tranel4assembly Wisconsin

VineoutK Wisconsin VorpagelFor27 Wisconsin SpeakerVos **Wisconsin** LeahVukmir DanaJwachs Wisconsin Vanwaggaard Wisconsin RepWeatherston Wisconsin RepJocasta Wisconsin

Wisconsin

### APPENDIX C

## COMPARISON OF THE TOP FIVE TOPICS

# **December 2014**

Iowa:

predict result(top 7):[6=274, 0=213, 1=174, 3=162, 5=90, 11=89, 19=64] original result(top 7):[6=257, 0=217, 3=172, 1=163, 5=93, 19=91, 11=75]

predict top 5: 0,6,1,3,5 original top 5: 6,0,3,1,5 Matched!!!

Nebraska:

predict result(top 7): [0=243, 3=118, 1=81, 5=75, 11=46, 6=27, 2=23] original result(top 7):  $[0=165, 3=122, 1=84, 5=78, 11=50, 19=33, 6=30]$ 

predict top 5: 0,3,1,5,11 original top 5: 0,3,1,5,11 Matched!!!

### **January 2015**

Iowa: predict result(top 7):[6=297, 0=296, 1=154, 3=153, 5=93, 11=75, 19=74] original result(top 7): $[6=277, 0=237, 3=162, 1=151, 5=96, 19=93, 11=77]$ 

predict top 5: 0,6,1,3,5 original top 5: 6,0,3,1,5 Matched!!!

Nebraska: predict result(top 7): [0=208, 3=126, 1=91, 5=74, 11=54, 6=42, 19=37] original result(top 7):  $[0=178, 3=118, 1=94, 5=78, 11=51, 19=41, 6=39]$ 

predict top 5: 0,3,1,5,11 original top 5: 0,3,1,5,11 Matched!!!

### **February 2015**

Iowa: predict result(top 7):[0=337, 6=278, 3=150, 1=144, 5=81, 11=73, 19=68] original result(top 7): $[6=283, 0=272, 3=161, 1=140, 19=91, 5=80, 11=67]$ 

predict top 5: 0,6,3,1,5 original top 5: 6,0,3,1,19 top 4 Matched!!!

Nebraska: predict result(top 7): [0=242, 3=144, 1=93, 5=81, 11=47, 6=26, 14=20, 2=20] original result(top 7):  $[0=205, 3=134, 1=93, 5=77, 11=49, 6=27, 19=26, 2=25]$ 

predict top 5: 0,3,1,5,11 original top 5: 0,3,1,5,11 Matched!!!

## **March 2015**

Iowa:

predict result(top 7):[6=294, 0=285, 3=148, 1=133, 19=92, 5=88, 11=75] original result(top 7):[6=283, 0=255, 3=147, 1=126, 5=98, 19=94, 11=74]

predict top 5: 6,0,3,1,19 original top  $5: 6,0,3,1,5$ top 4 Matched!!!

Nebraska:

predict result(top 7):  $[0=227, 3=140, 5=86, 1=70, 11=47, 6=37, 2=26]$ original result(top 7):  $[0=174, 3=144, 5=76, 1=71, 11=42, 6=39, 19=36]$ 

predict top 5: 0,3,1,5,11 original top 5: 0,3,1,5,11 Matched!!!

### **April 2015**

Iowa: predict result(top 7):[0=298, 6=290, 3=148, 1=124, 5=92, 19=91, 11=78] original result(top 7):[6=273, 0=258, 3=148, 1=132, 5=92, 11=91, 19=83]

predict top 5: 0,6,3,1,5 original top 5: 6,0,3,1,5 Matched!!!

Nebraska: predict result(top 7): [0=203, 3=136, 1=84, 5=56, 11=47, 6=30, 9=24] original result(top 7):[0=179, 3=130, 1=76, 5=60, 11=49, 19=30, 9=27]

predict top 5: 0,3,1,5,11 original top 5: 0,3,1,5,11 Matched!!!

**May 2015** Iowa:

predict result(top 7):[6=319, 0=318, 3=148, 1=134, 5=92, 11=70, 19=65] original result(top 7):[6=307, 0=274, 3=164, 1=136, 5=99, 19=83, 11=65]

predict top 5: 6,0,3,1,5 original top 5: 6,0,3,1,5 Matched!!!

Nebraska:

predict result(top 7):  $[0=223, 3=146, 1=95, 5=65, 11=59, 6=27, 2=23]$ original result(top 7):  $[0=186, 3=142, 1=100, 5=62, 11=54, 19=38, 6=27]$ 

predict top 5: 0,3,1,5,11 original top 5: 0,3,1,5,11 Matched!!!

## **June 2015**

Iowa: predict result(top 7):[0=308, 6=274, 1=156, 3=147, 5=81, 19=78, 11=78] original result(top 7):[6=275, 0=265, 1=144, 3=140, 19=98, 5=82, 11=78]

predict top 5: 0,6,1,3,5 original top 5: 6,0,1,3,19 top 4 Matched!!!

Nebraska: predict result(top 7): [0=200, 3=136, 1=91, 5=88, 11=48, 6=26, 2=25] original result(top 7):  $[0=171, 3=131, 1=86, 5=85, 11=47, 19=39, 6=31]$ 

predict top 5: 0,3,1,5,11 original top 5: 0,3,1,5,11 Matched!!!

### **July 2015**

Iowa: predict result(top 7):[0=317, 6=273, 3=142, 1=122, 5=74, 11=71, 19=60] original result(top 7):  $[0=260, 6=255, 3=141, 1=126, 19=84, 11=83, 5=70]$ 

predict top 5: 0,6,3,1,5 original top 5: 6,0,3,1,19 Top 4 Matched!!!

Nebraska: predict result(top 7): [0=215, 3=112, 1=99, 5=88, 11=49, 6=31, 19=28] original result(top 7):  $[0=180, 3=114, 1=88, 5=84, 19=48, 11=43, 6=42]$ 

predict top 5: 0,3,1,5,11
original top 5: 0,3,1,5,19 Top 4 Matched!!!

## **August 2015**

Iowa:

predict result(top 7):[0=287, 6=286, 3=148, 1=142, 5=93, 11=84, 19=69] original result(top 7):[0=282, 6=282, 3=139, 1=123, 5=92, 11=83, 19=67]

predict top 5: 0,6,3,1,5 original top 5: 6,0,3,1,5 Matched!!!

Nebraska: predict result(top 7): [0=212, 3=121, 1=103, 5=94, 11=46, 19=24, 6=24] original result(top 7):  $[0=171, 3=115, 1=96, 5=82, 11=52, 19=38, 2=26]$ 

predict top 5: 0,3,1,5,11 original top 5: 0,3,1,5,11 Matched!!!

## **September 2015**

Iowa: predict result(top 7):[0=309, 6=275, 3=166, 1=116, 5=95, 11=78, 19=69] original result(top 7):  $[6=274, 0=253, 3=164, 1=121, 5=91, 19=79, 11=74]$ predict top 5: 0,6,3,1,5 original top 5: 6,0,3,1,5 Matched!!!

Nebraska: predict result(top 7):  $[0=241, 3=122, 5=96, 1=84, 11=55, 6=29, 2=25]$ original result(top 7):[0=175, 3=130, 1=89, 5=84, 11=47, 19=42, 6=29]

predict top 5: 0,3,5,1,11 original top 5: 0,3,1,5,11 Matched!!!

## **October 2015**

Iowa: predict result (top 7):[6=306, 0=301, 3=136, 1=124, 5=100, 11=95, 19=82] original result(top 7):  $[6=285, 0=263, 3=134, 1=125, 5=96, 19=93, 11=93]$ 

predict top 5: 6,0,3,1,5 original top 5: 6,0,3,1,5 Matched!!!

Nebraska:

predict result(top 7): [0=230, 3=120, 5=75, 1=68, 11=57, 2=28, 15=22] original result(top 7):[0=175, 3=123, 5=73, 1=69, 11=61, 19=42, 2=25]

predict top 5: 0,3,5,1,11 original top 5: 0,3,5,1,11 Matched!!!

## **November 2015**

Iowa: predict result(top 7): [0=347, 6=262, 1=158, 3=149, 11=74, 5=74, 19=63] original result(top 7):[0=289, 6=264, 3=161, 1=124, 11=81, 19=80, 5=71]

predict top 5: 0,6,1,3,11 original top 5: 0,6,3,1,11 Matched!!!

Nebraska: predict result(top 7): [0=22, 3=9, 1=3, 6=3, 19=2, 9=2, 5=1] original result(top 7):[0=16, 3=10, 1=4, 6=2, 19=2, 15=2, 9=2]

predict top 5: 0,3,1,6,19 original top 5: 0,3,1,6,19 Matched!!!